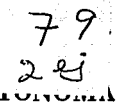

IINIVERSIDAD NACIONAL A. DE MEXICO

### **FACULTAD DE INGENIERIA**

DISEÑO E IMPLEMENTACION DE UN SISTEMA DE ADQUISICION Y PROCESAMIENTO DE UNA SEÑAL **ESPIROMETRICA** 

> T - $E$  S **S**  $\mathbf{f}$ OUE PARA OBTENER EL TITULO DE: INGENIERO EN COMPUTACION P.  $\mathbf{R}$  $E S$  $E$  $N$  $\mathbf{T}$  $\mathbf{A}$  $N:$ RAUL RESENDIZ CABALLERO CARLOS SAUCEDO MACIEL

DIRECTOR DE TESIS. M. I. Héctor M. Truiillo Arriaga

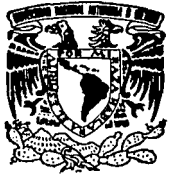

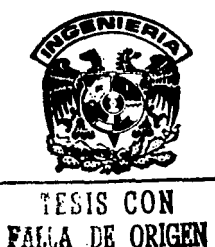

México, D. F.

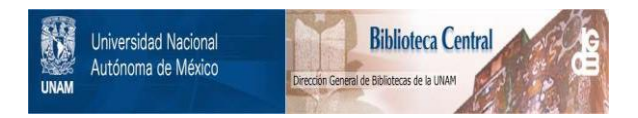

# **UNAM – Dirección General de Bibliotecas Tesis Digitales Restricciones de uso**

# **DERECHOS RESERVADOS © PROHIBIDA SU REPRODUCCIÓN TOTAL O PARCIAL**

Todo el material contenido en esta tesis está protegido por la Ley Federal del Derecho de Autor (LFDA) de los Estados Unidos Mexicanos (México).

El uso de imágenes, fragmentos de videos, y demás material que sea objeto de protección de los derechos de autor, será exclusivamente para fines educativos e informativos y deberá citar la fuente donde la obtuvo mencionando el autor o autores. Cualquier uso distinto como el lucro, reproducción, edición o modificación, será perseguido y sancionado por el respectivo titular de los Derechos de Autor.

AM Haal 19-24

# INDICE

المستقرر المعارفة المستقرر المرود والكسيم والمستقرر المستقرر والمستقرر المستقرر المستقرر المستقرر المستقرر الم<br>المستقرر المستقرر المستقرر المستقرر المستقرر المستقرر المستقرر المستقرر المستقرر المستقرر المستقرر المستقرر ال

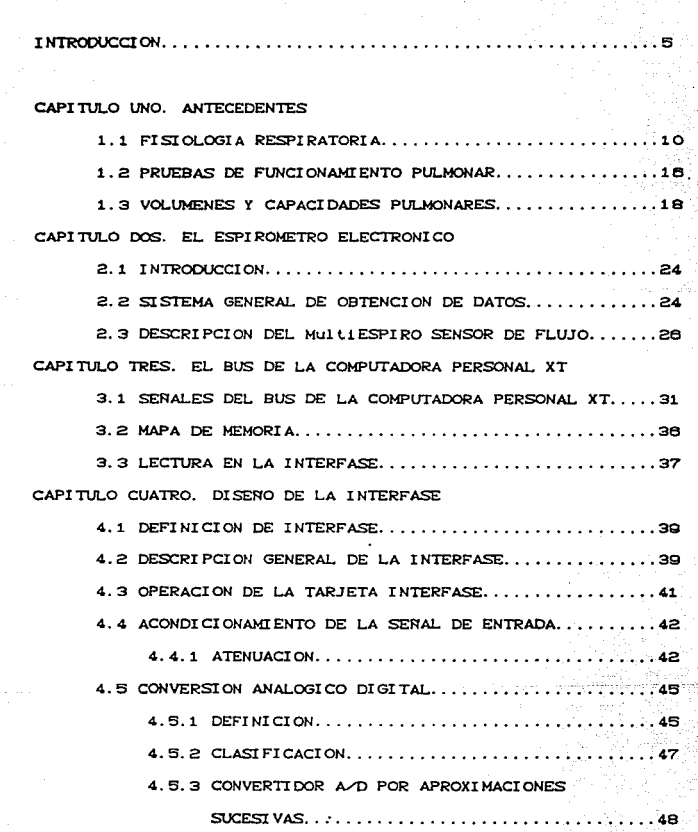

Per<br>P

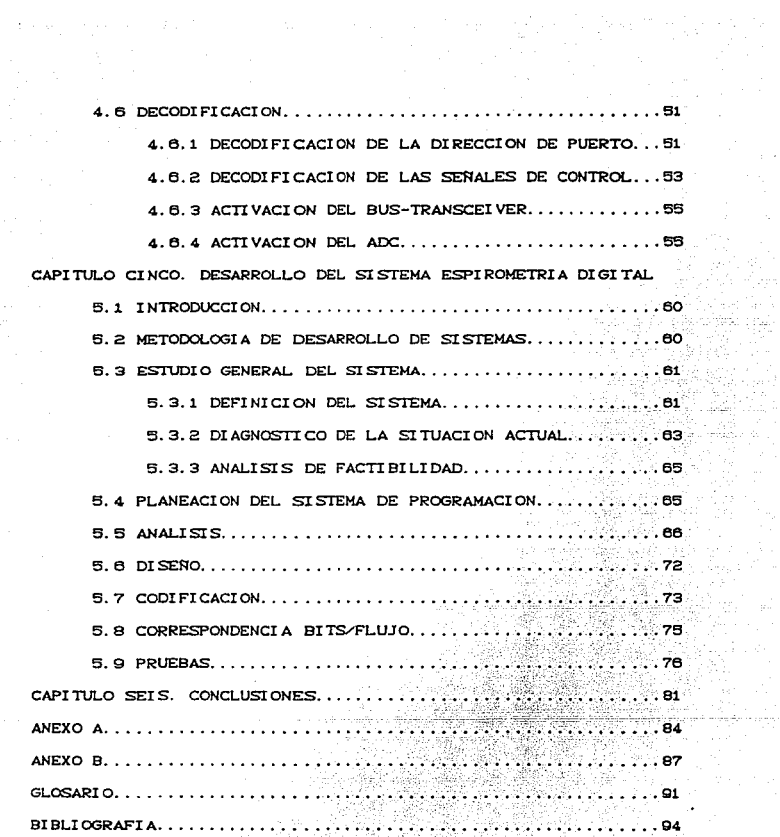

i<br>Article<br>frienstel y X

3

 $\begin{split} \mathcal{L}(\mathcal{L}_\mathcal{F}(\mathcal{L}_\mathcal{F})) = \mathcal{L}_\mathcal{F}(\mathcal{L}_\mathcal{F}(\mathcal{L}_\mathcal{F})) = \mathcal{L}_\mathcal{F}^{\mathcal{L}}(\mathcal{L}_\mathcal{F}) \\ \mathcal{L}_\mathcal{F}(\mathcal{L}_\mathcal{F}) = \mathcal{L}_\mathcal{F}^{\mathcal{L}}(\mathcal{L}_\mathcal{F}) = \mathcal{L}_\mathcal{F}^{\mathcal{L}}(\mathcal{L}_\mathcal{F}) \end{split}$ 

3개 3월 3일<br>대한 1월 1일 - 1월<br>11월 12일 - 1월 1

## **INTRODUCCION**

주의 그는 자신.<br>인터넷 사이

 $\mathbb{R}^2$ 

ilitik (d. 1875)<br>Steiner, aktor er mindel

 $\mathcal{L}_{\mathcal{L}}$ 

RA BA

Dec 30

En la actualidad. la computadora digital es una herramienta fundamental para el desarrollo de diferentes actividades en las que se desenvuelve el ser humano, estas pueden ser: la docencia. la investigación, la administración. y la medicina entre otras.

También, existen en el mercado una gran variedad de dispositivos, que junto con las computadoras personales y sus componentes periféricos, permiten la automatización de diversos procesos entre los cuales se pueden mencionar:

- Adquisición de datos.
- w Procesamiento de sena.les.
- \* Control de procesos industriales.
- \* Monitoreo de procesos.
- \* Simulación de procesos.

Los dispositivos arriba mencionados actualmente se puedan conseguir a precios altos, lo que ha ocasionado que ia automatización de diferentes procesos se torne casi imposible. <sup>y</sup>como consecuencia de esto, crece dia con dia la necesidad de crear y construir en nuestro pais los dispositivos que resuelvan los problemas que presenta la creciente modernización del pais.

s

Uno de los campos más importantes en donde la computación ha tenido una repercusión muy fuerte en los últimos años, es la medicina. Esto se puede atribuir principalmente a que la medicina se encuentra en constante desarrollo y demanda una relación más estrecha con otras disciplinas. En la actualidad, la mayoria de los intrumentos de disgnóstico y tratamiento clínico se estan elaborando con técnicas digitales. Esto se debe a la necesidad de encontrar una mejor manera en el manejo de las senales e imágenes médicas. teniendo con esto mayor exactitud. precisión y rapidez en la adquisición, procesamiento y despliegue de estas.

Hoy en dia. existen compañias en diferentes partes del mundo que se dedican a fabricar este tipo de intrumentos y equipo de apoyo para hospitales, clínicas y consultorios médicos. Desafortunadamente, este tipo de equipo es de dificil adquisición en el mercado nacional, además del elevado costo de los mismos. Como resultado de esto, se puede apreciar un atraso tecnológico considerable en el Sector Salud de nuestro pais.

El objetivo del trabajo aqui presentado, es el desarrollo de una interfase que sea posible reproducir en serie y un Sistema Espirométrico Digital. los cuales sean de

e

rAcil adquisición en el mercado nacional *y* que coadyuven en la detección y diagnóstico de las enfermedades respiratorias.

El escrito se ha dividido en seis capitulos, 2 anexos y un glosario.

El capítulo uno. muestra algunos antecedentes necesarios para poder entender el origen del presente trabajo.

El capitulo dos, se refiere a las características del espirómetro electrónico utilizado para el trabajo.

El capitulo tres. muestra la información necesaría de la Computadora Personal para el diseño de interfases.

El capitulo cuatro, explica el diseño de la interfase para la adquisición de la señal espirométrica.

El capítulo cinco, muestra el desarrollo del programa de Espirometria Digital.

El capitulo seis. se ref'iere a las conclusiones finales del trabajo.

Respecto a los anexos, en el anexo A se presentan

7.

las especificaciones de la tarjeta interfase, mientras que en el anexo B, se muestra las gráficas de la calibración de flujos.

Por último, el glosario proporciona algunas definiciones de palabras utilizadas a lo largo del texto.

e

## CAPITULO UNO

à,

## **ANTECEDENTES**

### 1.1 FISIOLOGIA RESPIRATORIA

La función principal de la respiración, es proporcionar oxigeno (Oz) a las células corporales y eliminar el exceso de bióxido de carbono (CO2) de ellas. Este fenómeno se realiza de distintas formas en las especies animales. Por ejemplo: Los microorganismos unicelulares obtienen Oz por difusión del líquido que los rodea y eliminan el CO2 en la misma forma.

Algunos organismos mayores que viven en el aire. como ciertos insectos, obtienen suficiente Oz por difusión, pero cuentan también con un sistema especial de tubos aéreos Ctráqueas) que impelen el aire directamente a varias regiones del organismo.

Los animales mayores, incluido el hombre, emplean generalmente dos sistemas:

1) Un sistema de circulación sanguínea que transporta los materiales necesarios a las células y retorna con los productos finales del metebolismo con la ayuda del tejido sanguineo, que asegura el transporte de grandes cantidades de Oz v CO2.

2) Un sistema respiratorio de intercambio de gases.

que impregna la sangre con Oz y extrae el exceso de COz. En los peces, la sangre circula por las vasos branquiales y extrae el Oz del aqua en que viven. En el hombre, las superficies respiratorias están plegadas en el interior del cuerpo para impedir el resecamiento de las membranas delicadas. Así, el aire saturado de vapor de aqua, se pone en contacto intimo con la sangre que circula por los capilares pulmonares, donde se realiza el intercambio de los gases.

La ventilación se lleva a cabo por efectos musculares que literalmente cambian el volúmen del tórax y al hacerlo, crean diferencias de presión entre el interior de los pulmones y el ambiente, llevando aire hacia adentro y hacia afuera de los pulmones. Los músculos involucrados son: el diafragma, el cual es el principal músculo inspiratorio, que al contraerse y expanderse aumenta el tamaño de la cavidad torácica en sentido vertical y los músculos intercostales; que mueven las costillas hacia arriba y hacia abajo cambiando el los diametros del tórax.

En reposo. la espiración normal es esencialente pasiva, y se efectúa al relajarse los músculos inspiratorios. La elasticidad de los pulmones y las costillas combinada con el tono del diafragma reduce el volúmen del tórax, por lo tanto se desarrolla una presión que obliga al aire a salir de los pulmones. Durante la espiración forzada, un conjunto de

músculos abdominales empuja al diafragma hacia arriba muy fuertemente, mientras que los músculos intercostales jalan a las costillas hacia abajo y aplican una presión en los pulmones que hace que el aire salga más rápidamente.

Una representación muy simplificada del sistema respiratorio es la que se muestra en la figura 1.1, en que se aprecian dos partes principales del sistema: a) una vía aérea de conducción, en la que prácticamente no hay intercambio gaseoso y b) alveolos, en donde se intercambian rápidamente grandes cantidades de O2 y CO2.

En realidad, el aire entra a los pulmones a través de las vias respiratorias, que incluyen las fosas nasales. la faringe, la laringe, la tráquea, los bronquios y  $_{1\text{os}}$ bronquiolos. Ver figura 1.2.

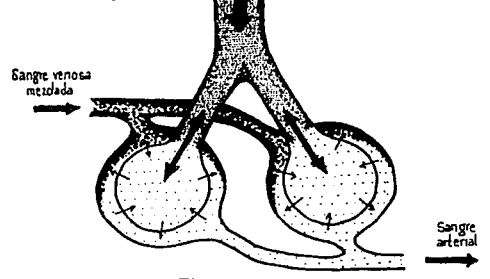

Figura 1.1

Representación simplificada del Sistema Respiratorio

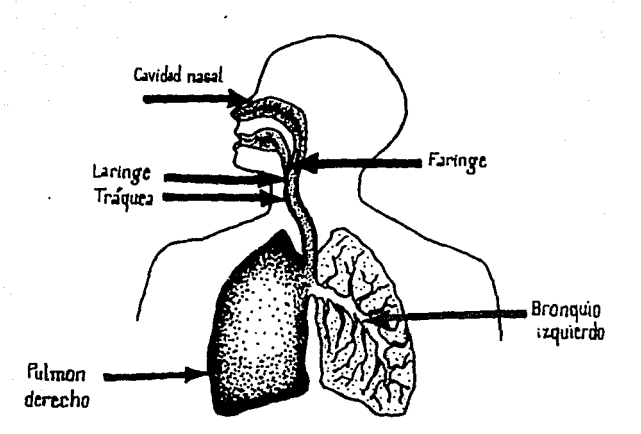

#### Figura 1.2

Diagrama del Sistema Respiratorio

La tráquea mide aproximadamente 1.5 cm. de diámetro y 11 cm. de longitud, extendiendose desde la laringe hasta la parte superior del pecho. Aquí se bifurca en dos ramas principales; los bronquios izquierdo y derecho, cada uno de éstos penetra en el pulmón correspondiente y se divide como las ramas de un árbol en ramificaciones de diámetros cada vez más pequeños. Las ramificaciones cuyos diámetros son de hasta alrededor de 0.1 cm. se denominan bronquiolos.

Estos últimos continúan decreciendo hasta llegar a diámetros de 0.05 cm. aproximadamente, formando  $1<sub>OS</sub>$ bronquiolos terminales, que se ramifican nuevamente hasta formar los bonquiolos respiratorios. En este punto se encuentran los alveolos que son pequeños sacos con aire. Cada alvéolo tiene alrededor de 0.02 cm. de diámetro. Se estima que en total existen alrededor de 300 millones de alveolos en los pulmones de un adulto.

and the state of the state of the

Las celulas toman de la sangre arterial el Oz que necesitan y ceden, al mismo tiempo, el CO2 residual. Durante este intercambio la sangre arterial, rica en Oz, se convierte en sangre venosa cargada de COz y por las venas del sistema circulatorio es conducida a la aurícula derecha, de ahí pasa al ventriculo derecho del corazón. Cver figura 1.3) donde a su vez es impulsada hasta los pulmones, a través de las arterias pulmonares. Una vez en los pulmones, la sangre venosa se reparte en sucesivas ramificaciones por toda una red de finisimos vasos capilares. Los vasos son tan finos que los pequeños cuerpos sanguineos circulan por ellos de uno en uno. Dicha membrana limita y engloba los alveolos pulmonares, que, a su vez, mediante las vias respiratorias están en contacto con el mundo exterior. A través de la membrana, la sangre venosa cede el CO<sub>2</sub> portado, y éste se difunde en el alvéolo para su eliminación en el aire espirado. En sentido inverso, el Oz ingresado durante la inspiración pasa por la membrana

para ser aceptado por la sangre capilar que, de nuevo, se convierte en sangre arterial.

La sangre ya oxigenada es recogida por las vanas pulmonares hasta la aurícula izquierda, de ahi pasa al ventriculo izquierdo, desde donde es distribuida por las arterias a todo el organismo. A su paso por los tejidos, cede el Oz y se va cargando de COz, completándose el ciclo al volverse a transformar en sangre venosa.

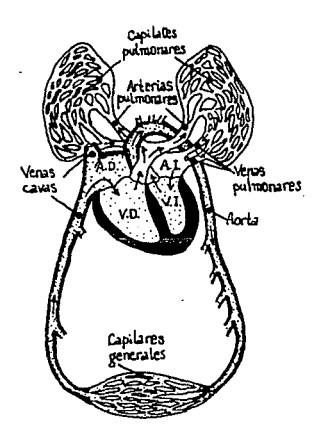

### Figura  $1.3$

 $^{\circ}$ 

.c

Esquema de las circulaciones pulmonar *Y.* general

La regulación de la respiración, entraña otro tipo de fenómenos que superan el simple abastecimiento de aire al organismo. Por ejemplo, el aire espirado se emplea para hablar. cantar. soplar. toser. Los músculos respiratorios participan en el suspiro, en el bostezo, en la risa, en el sollozo, en el hipo.en la succión, en el estornudo, en el acto da pujar, y en el vómito. En algunos animales, el aire espirado es también un medio importante de eliminar calor. Además de ello hay mecanismos reguladores especiales para proteger al pulmón de la entrada de sólidos, liquidos y gases irritantes.

### 1 • 2 PRUEBAS DE FUNCIONAMIENTO PULMONAR

Las pruebas que se aplican comunmente para comprobar el correcto funcionamiento de los diferentes componentes del proceso respiratorio se denominan pruebas de */un.eionam.iento pulmonar.* 

Desafortunadamente, ni una sola prueba de laborat.orio ni un simple grupo de pruebas est.ablece completamente la función pulmonar. De hecho, el campo de la intrumentación para obtener mediciones pulmonares es bastante complejo. Las pruebas y la intrumentación para la medición de la respiración pueden dividirse en dos categorias: la primera

incluye pruebas diseñadas para medir la mecánica de la respiración y las características físicas de los pulmones: la segunda categoría determina la difusión y distribución de los gases en los pulmones y el correcto o incorrecto intercambio de oxigeno y dióxido de carbono.

Las primeras pruebas clinicas del funcionamiento del sistema respiratorio las desarrollo Hutchinson a mediados del siglo pasado. Estas pruebas establecieron la habilidad de una persona para introducir aire a sus pulmones desde la atmósfera y exhalarlo. Esta habilidad se ve afectada por los diferentes componentes de los conductos de aire. la musculatura asociada a la respiración y las características del tejido pulmonar propiamente dicho.

Entre las pruebas pulmonares básicas están aquéllas diseñadas para la determinación de los volúmenes y capacidades pulmonares. Estos parámetros, que son función de las caracteristicas fisicas del individuo y de la mecánica del aparato respiratorio. se obtienen con un instrumento de laboratorio utilizado para la medición de volúmenes respiatorios: *EL ESPIROHE:TRO.* 

Los modelos más recientes de este instrumento utilizan técnicas digitales para llevar a cabo las mediciones y en la mayoría de los casos. reportan en monitor y en forma

impresa: gráficas, volúmenes, capacidades, y diagnóstico de personas con problemas respiratorios.

### 1. 3 VOLUMENES Y CAPACIDADES PULMONARES

Uno de los primeros prototipos de Espirómetro que so realizaron es el que se muestra en la fig 1.4. Consta de una campana invertida móvil sobre una cámara de agua. Dentro de la campana, arriba del nivel del de agua, está el gas que va a ser respirado. la campana se balancea con un contrapeso para mantener el gas interior a la presión atmosférica de tal forma que su altura respecto al agua es proporcional a la cantidad de gas dentro de la campana. Un tubo de respiración conecta a la boca del paciente con el gas bajo la campana. Así cuando el paciente respira dentro del tubo, la campana se desplaza hacia arriba y hacia abajo con cada una de las aspiraciones.

Sujeta a la campana o al mecanismo de contrapeso. existe una plumilla que dibuja sobre un registrador de tambor llamado quimógrafo. Cuando éste gira, la plumilla traza el patrón de respiración del paciente. Esta forma de espirómetro es prácticamente la misma que fue desarrollada a mediados del siglo pasado por Hutchinson.

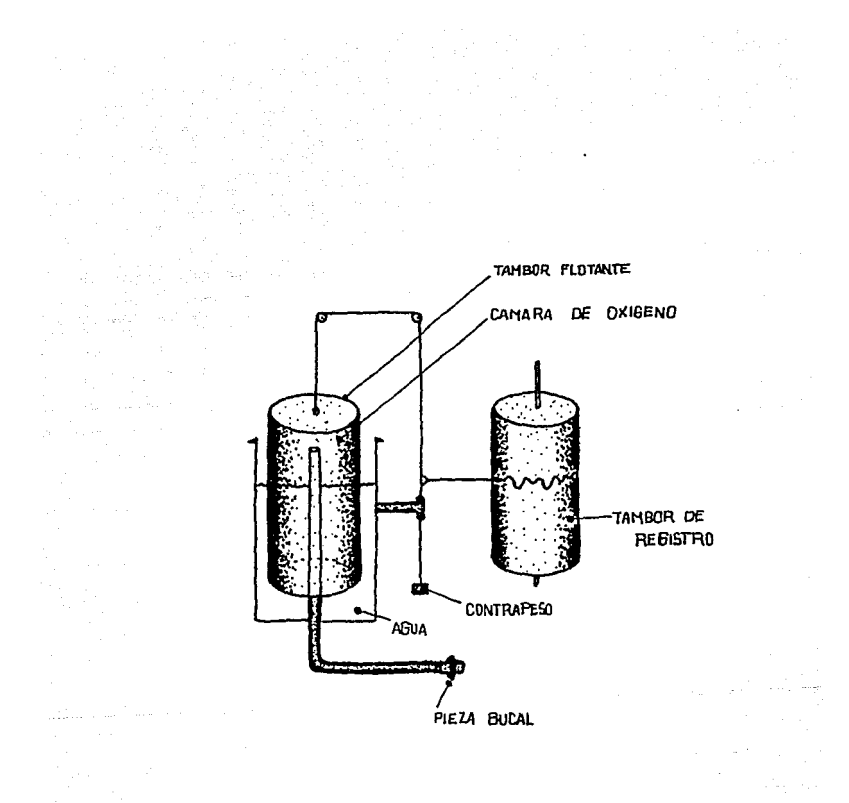

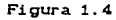

Primer prototipo de Espirómetro

 $\tau_{\rm eff}$  ,  $\tau_{\rm eff}$ 

 $\mathcal{O}(1/\sqrt{3})\approx 2.5\pm 0.1$ 

mediciones realizadas con tipo de Las ost.o instrumentos y valores típicos para un sujeto masculino normal, de 20 a 30 años de edad son las siguientes: CVer  $figure 1.5$ 

**VOLUMEN CORRIENTE**  $CVCD$ . También conocido como profundidad normal de la respiración; es el volúmen de gas inspirado o expirado, en reposo, durante cada ciclo respiratorio normal. CAproximadamente 0.5 litros)

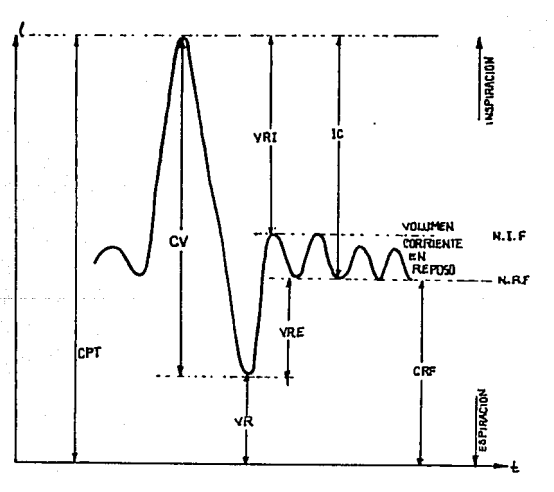

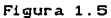

Registro de volúmenes y capacidades pulmonares

VOLUMEN DE RESERVA INSPIRATORIO CVRI). Es el volumen ext.ra da gas que una persona puede inspirar con un máximo esfuerzo después de haber alcanzado el final del nivel por alcanzado el riis del rivel por alcanzado el ri inspiratorio normal. (3 litros).

VOLUMEN DE RESERVA ESPIRATORIO CVRE). Es el volumen de gas que puede espirarse, con un máximo esfuerzo, al final del nivel espiratorio. Este ultimo nivel es el que se alcanza en reposo al final de una espiración normal. C1.0±0.3 litros)

VOLUMEN RESIDUAL CVR). Es el volúmen de gas que permanece en los pulmones al final de una espiración forzada máxima. C1.2±0.4 litros)

CAPACIDAD VITAL CCV). Es el mAximo volúmen de gas que puede expulsarse de los pulmones. mediante una espiración forzada después de una inspiración máxima. Realmente es la diferencia entre el máximo nivel de inspiración y el volúmen residual. Se mida sin ref'erencia al t.iempo *y* t.ambién se puede calcular de la siguiente forma. CV = VC + VRI + VRE. C4.7±0.9 lit.ros)

CAPACIDAD PULMONAR TOTAL (CPT). Es la cantidad de gas contenida en los pulmones al final de una inspiración máxima. Una forma de obtenerla es la siguiente CPT = CV + VR. CB.0±0.8 litros).

CAPACIDAD INSPIRATORIA (CI). Es la máxima cantidad de gas que puede inspirarse después de alcanzar el final del nivel espiratorio. en reposo. La podemos obtener como CI <sup>=</sup>VC <sup>+</sup>VRI. C3.6±0.4 lit.ros)

CAPACIDAD RESIDUAL FUNCIONAL CCRF). Es el volúmen de gas que permanece en los pulmones al f'inal del nivel espiratorio. Se calcula como CRF <sup>=</sup>VR + VRE 6 CRF = CPT - CI Esta capacidad frecuentemente se considera como la linea de base a partir de la cual se determinan los otros volúmenes y capacidades. Se observa que es más estable que el f'inal del nivel inspiratorio. C2.2±0.4 litros).

# CAPITULO DOS

## EL ESPIROMETRO ELECTRONICO

чù.

### 2.1 INTRODUCCION

Originalmant.e los espir6met.ros ast.aban elaborados a base de fuelles, en los cuales se soplaba aire dentro de ellos. estos fuelles se conectaban a algún tipo de graficador con el cual se trazaba el volúmen en función del tiempo. Teniendo la gráfica, se realizaba el análisis con cálculos a regla y lápiz. Originalmente este trazo de volúmen contra tiempo era el único registro que se podia obtener.

En la actualidad, se pueden adquirir diferentes tipos de espirómetros, desde los más sencillos como los portátiles. hasta los más sofisticados como los que se pueden encontrar en los hospitales. todos ellos elaborados a base de circuitos integrados donde el flujo leído es una señal eléctrica que puede ser procesada.

### 2.2 EL SISTEMA GENERAL DE ADQUISICION DE DATOS

En cualquier tipo de instrumento de medición, los sistemas analógicos tienen que ver con la información adquirida de manera contínua, siendo ésta una de las principales et.apas en el proceso de adquisición de seHales.

El elemento esencial de un sistema moderno de

 $\chi \to \pi^+$ 

adquisición de datos es el elemento transductor, el cual proporciona un cambio de variable desde la variable fisica que se está midiendo.

El objeto de cualquier sistema de adquisición *y* procesamiento de datos es colectar los datos, procesarlos en la forma deseada y registrar los resultados en una forma compatible con el sistema para almacenar. presentar o realizar un proceso subsecuente.

Los elementos principales de cualquier sistema de proceso de adquisición de datos se muestran en el diagrama de bloques de la figura 2.1.

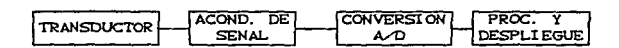

### Figura 2.1

Diagrama del proceso de adquisición de datos

TRANSDUCTORES ELECTRICOS. Estos son utilizados para transformar variables físicas a señales eléctricas aceptables por el sistema de adquisición. Algunas variables típicas son: temperatura, presión, aceleración, desplazamiento y velocidad: y dentro de las señales eléctricas están voltajes. corrientes y frecuencias.

ACONDICIONADORES DE SENAL. Este ciruito puede amplificar, atenuar, suministrar potencia v/o filtrar. Todo esto para adecuar la señal a las necesidades de la interfase.

CONVERTIDOR ANALOGICO/DIGITAL CADC). Convierte el voltaje analógico a su equivalente en forma digital. La salida de un convertidor A/D se obtiene como un voltaje discreto, y con una codificación adecuada se puede proceder a su registro o procesamiento posterior.

PROCESAMIENTO DE LA SEÑAL Y DESPLIEGUE. Esta etapa contiene la programación del sistema y el procesamiento de los datos digitales. Estas funciones se pueder realizar por medio Ä. de una computadora digital.

Cabe mencionar en este punto que, para realizar este trabajo. fué necesario utilizar el MultiESPIRO SENSOR DE FLUJO construído por Medical Equipment Designs, Inc. Este equipo fué utilizado para obtener la señal espirométrica y con base en esta, diseñar la interfase.

#### 2.3 DESCRIPCION DEL MultiESPIRO SENSOR DE FLUJO

La tecnología actual permite medir directamente el flujo de aire. En el MultiESPIRO SENSOR DE FLUJO, el flujo es

registrado por un dispositivo llamado neumotacómetro. Ver f'igura 2.2

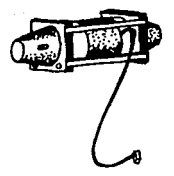

### Figura 2.2 Figura del neumotacómet.ro

Este elemento cuenta en su interior con una serie de rejillas. a través de las cuales el aire circula. Estas rejillas crean un flujo de aire laminar a lo largo de la cavidad del sensor.

Este elemento introduce una poca, pero uniforme resistencia al flujo del aire. Esto último causa una pequeña diferencia de presión entre los extremos del sensor. No obstante que la diferencia de presión es pequeña, los incrementos del flujo son lineales. Este transductor de diferencia de presiones produce una señal eléctrica que es proporcional a dicha diferencia.

La señal del flujo pasa a través de un

pre-amplificador y un filtro para terminar finalmente en un cable con terminación de concector DB-9 hembra.

El Hult.iESPIRO SENSOR DE FLUJO no cuenta con alimentación propia. teniéndose que realizar ésta a través de la interfase de la computadora. Las necesidades en las terminales del conector se muestran en la f'igura 2.3.

- 1 Sin conexión 2 Sin conexión 3 Sin conexión 4 -12 VDC
- 5 GND
- 6 GND

7 Seftal de salida del Multiespiro

in Suis-Dagoust

a +12 VDC

9 Sin conexión

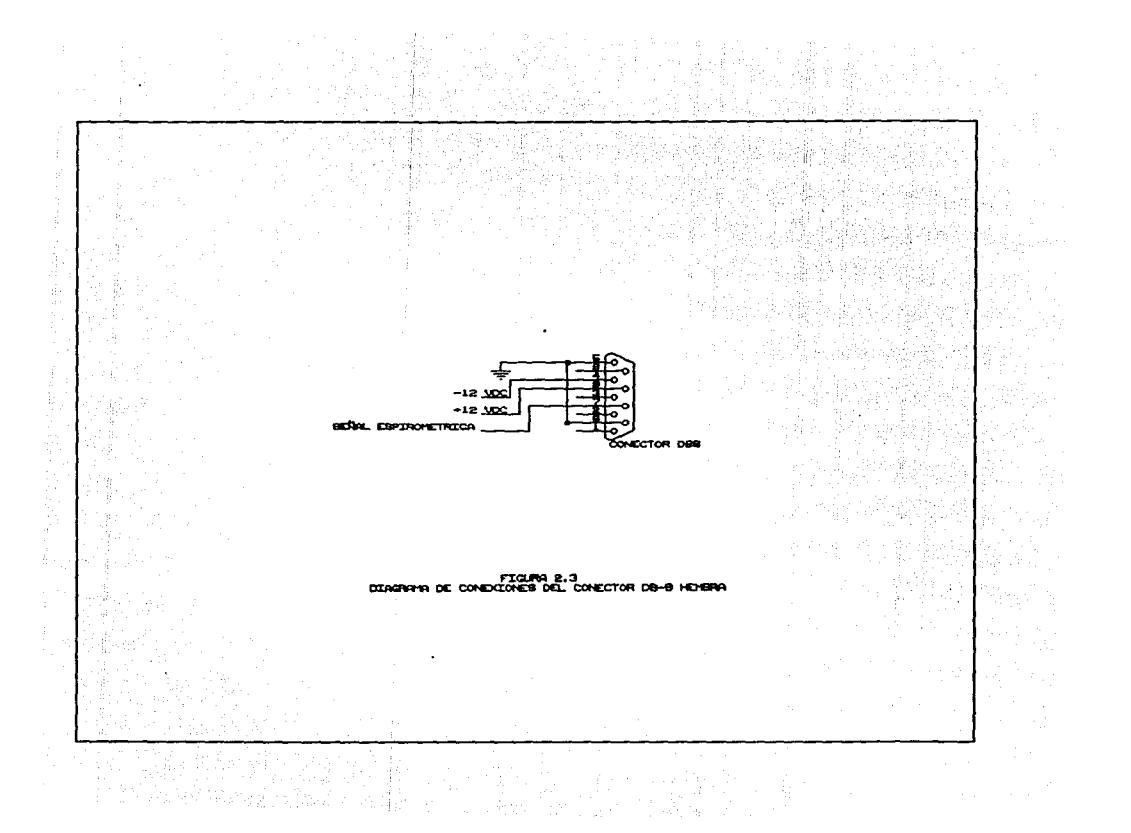

## CAPITULO TRES

### EL BUS DE LA COMPUTADORA PERSONAL XT

### 3. 1 SENALES DEL BUS DE LA COMPUTADORA PERSONAL XT

En el presente capitulo se describen las caracteristicas del bus de la computadora personal XT *y* las caracteristicas de las señales de la misma.

Las señales del bus se agrupan de la siguiente f'orma:

a) Datos.

- b) Direcciones.
- c) Control.
- d) Fuente de Energia.

En la figura 3.1 se muestra el conactor que se encuentra situado sobre la tarjeta madre y que permite conectar dispositivos externos al bus de la computadora. Este conector recibe las señales del bus.

A continuación se muestaran las características de cada grupo.

### a) DATOS.

El bus de datos se encuentra constituido por ocho lineas bidireccionales (DO-D7), las cuales pueden transmitir

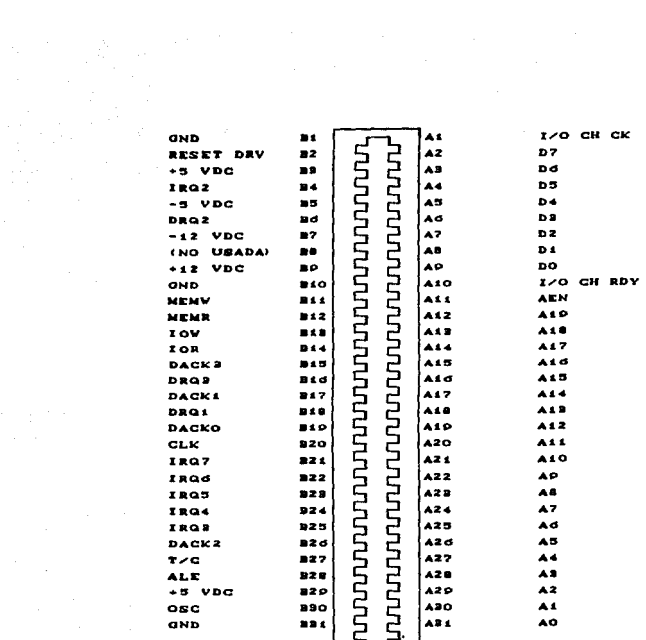

 $\mathcal{L}^{(1)}$ 

 $\sim 200$   $^{-1}$ 

 $\epsilon_{\rm s} = \pm$  , and a second  $\mathbb{Z}$ 

### Figura 3.1

والمتواطئ والمتكر والمتحاوية والمتواطئ

ニュー

Conector en la tarjeta madre

información entre el procesador 8088, memorias y dispositivos externos. El bit menos significativo se encuentra indicado con DO y el mas significativo con D7.

Existen dos ciclos muy importantes en el bus de la computadora: Escritura y Lectura. En el primero. los datos aparecen sobre este bus para ser captados por la memoria o algún dispositivo externo. En cambio en un ciclo de lectura, la dirección se encuentra estable mientras el procesador realiza la transferecia de información desde el dispositivo direccionado.

#### b) DIRECCIONES.

Este bus se encuentra constituido por 20 lineas de salida CAO - A1QJ unidireccionales, AO corresponde al bit. menos significativo y A19 al bit más significativo. Estas señales son manejadas por el procesador 8088 durante los ciclos de lectura o escritura en memoria o dispositivos externos. Con 20 lineas de dirección es posible direccionar 1048570 localidades C1 Megabyte) de memoria., pero no todas las direcciones se encuentran disponibles para el uso de los dispositivos de entrada o salida I/O CInput/Output).

Por medio del uso de las instrucciones de lectura o escritura de un puerto, se pueden direccionar solo 64K bytes. Las direcciones que se utilizan para poder seleccionar un dispositivo I/O corresponden a las lineas AO - *MJ* • es decir, la combinación de cada una de estas permite el

direccionamiento de un dispositivo de entrada o salida ext.erno.

e) CONTROL.

De entre las señales que componen el bus de control. la interfase utiliza las siguientes:

Address Latch Enable (ALE). Esta es una señal de salida. indica cuando las direcciones del bus son válidas; se activa con el primer pulso de reloj en un ciclo de lectura o escritura.

Address Enable CAEN). Esta señal es activada cuando su nivel de voltaje es alto e indica que se encuentra presente un ciclo de acceso directo a memoria (DMA). Con AEN activa, se deshabilitan las lineas de dirección, datos y control del procesador 8099 para cualquier dispositivo de I/O.

Input/Output Read CIOR). Esta señal es activada con un nivel de voltaje bajo y sincroniza la lectura de un dispositivo de entrada/salida. En la figura 3.2 se muestra su diagrama de tiempos.

d) FUENTES DE ENERGIA.

El suministro de energia se encuentra consituído

a stake showing approach both leaves a cho
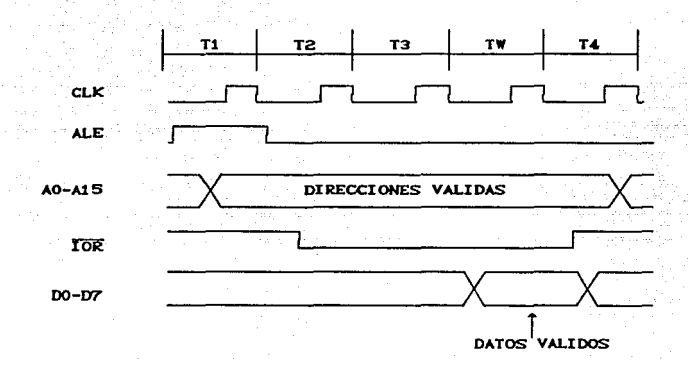

**por direrentes voltajes regulados de corriente directa.** 

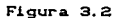

Diagrama de tiempos de un ciclo de lectura a un puerto de **Ent.rada/Salida** 

En la siguiente tabla se muestran dichos voltajes y **sus posibles variaciones.** 

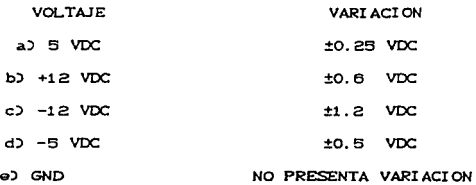

## 3.2 MAPA DE MEMORIA

La tarjeta de interfase requiere de una dirección para poder leer los datos digitalizados de la señal espirométrica.

La figura 3.3 muestra el mapa de direcciones que utiliza la computadora; en él se puede obervar que las localidades OOOOH - OlFFH se encuenlran reservadas para al sistema operativo de la computadora y las localidades 0200H -03FFH son direcciones validas de puerlos.

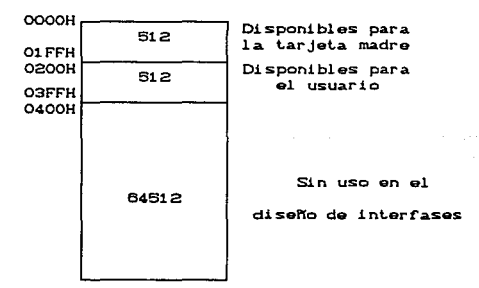

**Continued** 

#### Figura 3.3

Mapa general de memoria

Entre las localidades 0200H - 03FFH algunas se

encuentran reservadas para los diversos dispositivos periféricos de la computadora. Solo ciertas direcciones se encuentran disponibles para el uso de dispositivos externos. como se muestra en el figura 3.4. De estas localidades se ha escogido la dirección 0300H para el diseño de la interfase.

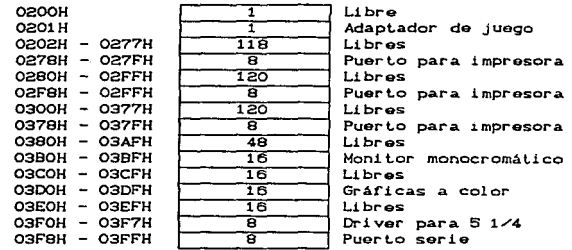

#### Figura 3.4

Direcciones de puerto

3. 3 LECTURA EN LA INTERFASE.

La lectura de datos en la tarjeta se realiza por medio de instrucciones en lenguaje Pascal Cver justificación en el capítulo cinco). Estas manejan palabras de 16 bits. compuestas por dos octetos, es decir, primero se leen o cargan los 8 bits menos significativos y en seguida los 8 bits más significativos.

## CAPITULO CUATRO

# DISEÑO DE LA INTERFASE

## 4.1 DEFINICION DE INTERFASE

La interfase es un sistema que permite la comunicación electrónica entre dos dispositivos cuyas señales a intercambiar no son compatibles. En el presente caso, se trata de una tarjeta interfase para comunicar una computadora personal con el MultiESPIRO SENSOR DE FLUJO.

Las funciones que debe presentar una interfase de este tipo son las siguientes:

- 1. La int.erpret.aci6n de las seNales de direcci6n *<sup>y</sup>* control, provenientes del bus de la computadora. cuando el dispositivo ha sido seleccionado.
- 2. La sincronia en el tiempo, para que los datos digit.ales pueden ser recibidos o enviados sobre el bus de datos.
	- 3. Acoplamiento de la señal externa con las señales internas de la PC.

4.2 DESCRIPCION GENERAL DE LA INTERFASE

الرابين ليويا الجعجع وعما

Para que la computadora personal pueda recibir

información de un proceso externo, es necesario que cuente con una interfase capaz de transferir las variables del proceso involucrado. En la figura 4.1 se pueden observar los bloques. que componen la interfase en el proceso de adquisición de dat.os.

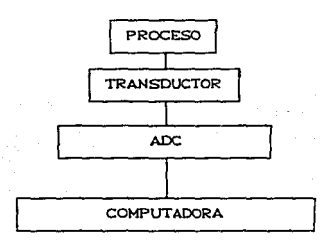

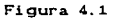

Diagrama general de una interfase analógico digital

La función que desarrolla la tarjeta interfase del  $p^2$  presente trabajo. es recibir la señal analógica proveniente del MultiESPIRO SENSOR DE FLUJO, llevar dicha señal por una etapa de acoplamiento y posteriormente digitalizarla, para hacerla presente en el bus de datos del sistema.

Para que la PC y la interfase puedan comunicarse, se requiere que exista un intercambio adecuado de: datos, direcciones y control. En la figura 4.2 se muestra en forma esquemática el intercambio existente de estas señales.

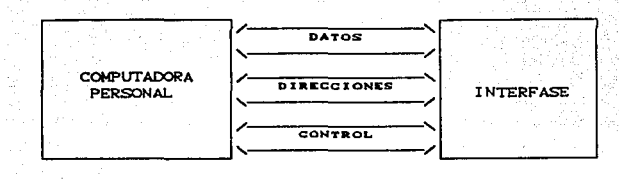

#### Figura 4.2

Diagrama de intercambio de señales

Si se desea que la interfase pueda estar acoplada con una Computadora Personal. se requiere que las señales a intercambiar cumplan con ciertas restricciones impuestas por la arquitectura del bus de la computadora personal. Estas restricciones son las siguientes.

a) Compatibilidad de nivel lógico.

b) Compatibilidad de velocidad de las señales.

e) Consumo de corriente.

d) Compatibilidad de tecnología CTTL-Low Scale)

## 4.3 OPERACION DE LA TARJETA INTERFASE

La operación de la tarjeta se puede dividir en t.ras bloques.

- a) Acondicionamiento.
- b) Conversión A./D.
- e) Decodif'icación.

## 4. 4 ACONDICIONAMIENTO DE LA SEFIAL DE ENTRADA

En esta etapa se recibe la señal del MultiESPIRO SENSOR DE FLUJO y se acopla debidamente para que posteriormente pueda pasar a la etapa de digitalización.

#### 4. 4. 1 ATENUACION

El convertidor A/D utilizado en el diseño de esta interfase, digitaliza una señal eléctrica en el rango de O a 5 VDC. Realizando algunas pruebas espirométricas con el MultiESPIRO SENSOR DE FLUJO, se pudo obtener el rango de valores de la señal eléctrica. Este rango está comprendido entre O y 8 VDC por lo que surge la necesidad de implementar un atenuador lineal a la entrada de la interfase.

El diagrama electrico del atenuador se muestra en la figura 4.3. Se utilizó el amplificador operacional LM358, el cual es un amplificador de proposito general que reúne las siguientes caracteristicas:

\* Esta compensado internamente en frecuencia.

4Z

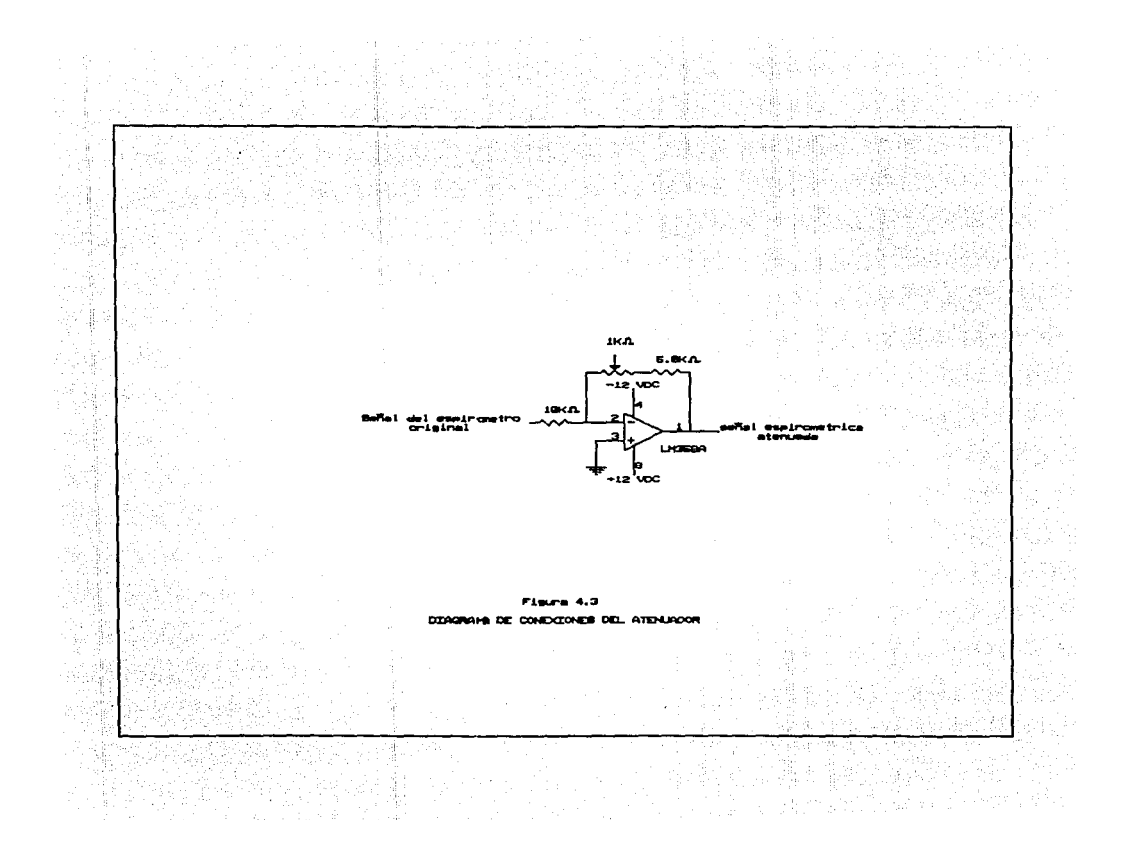

\* Tiene una alta ganancia de voltaje.

\* Ancho de banda de 1MHz.

\*\* Es compatible con todas las formas de lógica.

\* Esta diseñado para operar con una o dos fuentes de poder dentro de un rango. Estos son: Polarización simple 3 VDC a 30 VDC. Doble polarización  $\pm$  1.5 VDC a  $\pm$  15 VDC. Esta característica es muy importante, porque no restringe a tener voltajes fijos de polarización como el caso del circuito integrado (IC) 741.

\* Tiene un voltaje y corriente de offset muy bajo a la entrada. 2 mVDC y 5 nA respectivamente, a diferencia del IC 741 que tiene un offset mas alto.

\* Bajo consumo de corriente (500 µA).

Para poder obtener una atenuación de  $0.626.$ se utilizó la relación de ganancia  $\mathbf{u}$  $\bullet$ n amplificador en configuración de inversor.

$$
G = \frac{Rt}{R}
$$

$$
0.626 = \frac{Rf}{R}
$$

Fijando la resistencia Ri en 10 K $\Omega$ , se tiene finalmente que la resistencia Rr es de 6.26 KO. Esta resistencia se forma con una resistencia de 6.6 KO y un se potenciómetro de precisión de 1 kΩ.  $\mathcal{L}^{(1)}$  and

Como resultado de esta atenuación, la señal queda defasada 180° por el efecto del inversor. Para solucionar esto. Se tuvo que utilizar otro amplificador en configuración de inversor con ganancia unitaria. Ver figura 4.4.

#### 4.5 CONVERSION ANALOGICO DIGITAL

## 4.9.1 DEFINICION

Los convertidores Analógico/Digitales (ADC's o A/D) tienen un papel muy importante en muchos sistemas de· microcomputadora. Ellos permiten al sistema digital convertir una séñal de voltaje analógico en una señal digital que representa el voltaje desconocido. Esto es particularmente útil cuando la temperatura, presión, peso. posición, distancia o alguna otra variable desconocida es medida en un sensor. el cual representa un voltaje o corriente analógico.

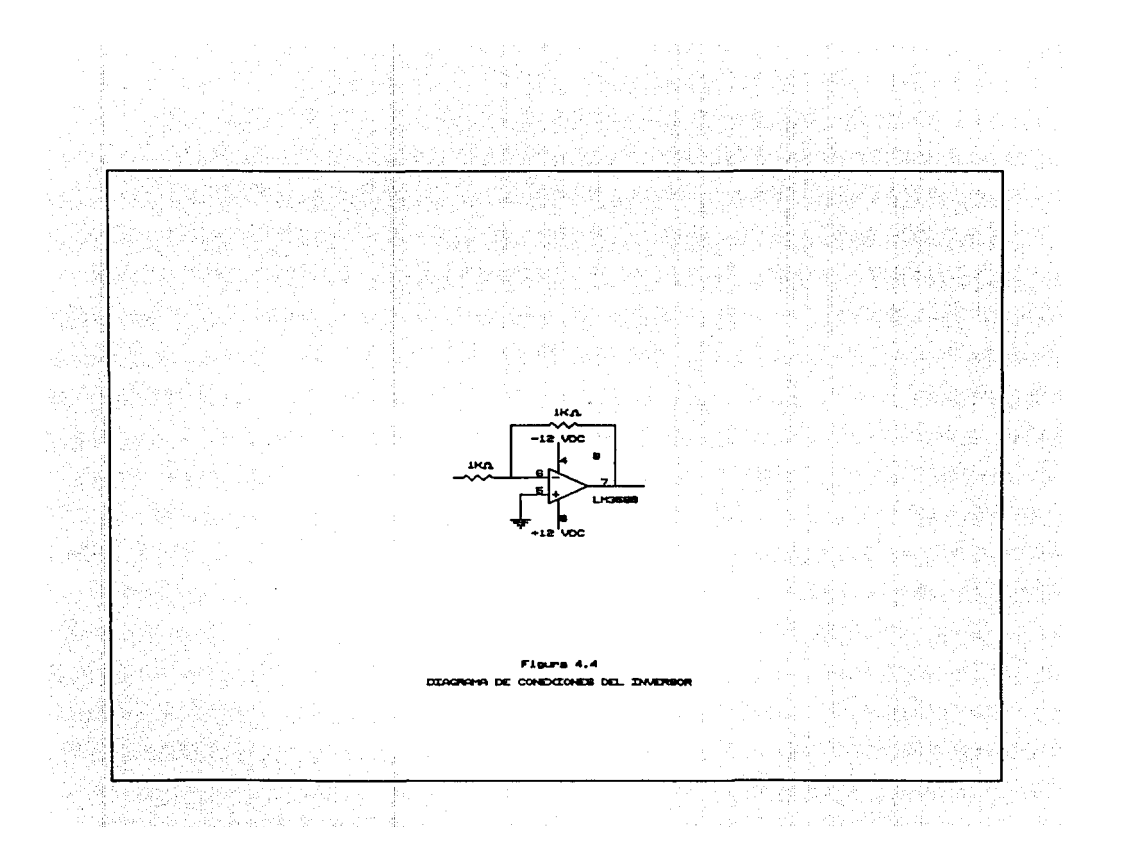

En los convertidores A/D se tiene una gran variedad de configuraciones con respecto a las entradas y salidas, así como con características especificas, tales como: salidas de tres estados y amplificadores usados en la construcción de los mismos. Muchos de los convertidores son dispositivos medidores de voltaje con rangos de entrada de 0-5 volts. 0-10 volts. ±5 volts y ±10 volts. Algunos convertidores están disponibles con estos rangos o con una característica de ganancia variable. de manera que casi cualquier rango de volt.aje puede ser medido. Las salidas de los convertidoras son generalmente compatibles con niveles TIL, siendo codificados en f'orma binaria o en codigo decimal binario CBCD). Tambien existen convertidores que manejan complemento a dos binario *y* of'f's:et. binario *y* pueden ser elegidos segán las necesidades especificas.

### 4.5.2 CLASIFICACION

Los convertidores A/D se pueden clasificar en seis tipos diferentes.

-Convertidor A/O de t.ipo paralelo -Convertidor A/D de rampa simple -Convert.idor A./O de doble rampa -Convertidor A/D con simple contactor

#### -Convertidor A/O de localización

-Convertidor A/O por aproximaciones sucesivas

### 4. 5. 3 CONVERTIDOR A/O POR APROXIMACIONES SUCESIVAS

Este convertidor analógico/digital (ADC) emplea un convertidor digital/analógico CDAC) en un lazo de realimentación. un comparador y una sección de control. En esencia, este convertidor compara la señal analógica de entrada con una palabra digital de 9 bits interna convertida en analógica. hasta que las dos señales sean iguales dentro de una resolución dada. Un convertidor de este tipo CADC0804) fué el seleccionado para el diseño de la interfase debido a las caracteristicas qua abajo se mencionan.

- <sup>M</sup>Es un convertidor de 8 bits. los cuales son suficientes para digitalizar la señal de 5 volts.
- \* El teorema del muestreo establece que para poder recuperar una señal. ésta debe haber sido muestreada. cuando menos al doble de err. Si la frecuencia de la señal f'recuenci a. respiratoria es de 4 Hz como máximo, entonces la velocidad de muestreo no tiene ningun problema. El tiempo de conversión del IC ADC0804 es de 100 *µs.* el cual es un tiempo más que sut'iciente para

- el propósito del presente trabajo.
- \* Es de tecnología CMOS, compatible con la tecnología TTL-LS.
- \* Rango de voltaje de entrada de O a B VDC.
	- No requiere ajuste de cero.
- \* Cuenta con un reloj integrado.
- \* Es de los más económicos y de fácil adquisición en el mercado nacional.

El diagrama de conexión de este convertidor se muestra en la figura 4.6

La señal de entrada a digitalizar se proporciona a través de la terminal 6, siendo ésta la entrada de voltaje positivo. Las terminales 1 *y* 2 van unidas *y* conectadas a tierra para que el ADC trabaje en corrida libre. El reloj del convertidor se forma con la resistencia y el capacitor colocados entre las terminales 19, 4 y tierra. La frecuencia de este reloj está dada por la relación siguiente.

$$
\textbf{f}_{\textbf{GLK}^{\text{H}} \textbf{(1.1)CRV} \textbf{(C)}}
$$

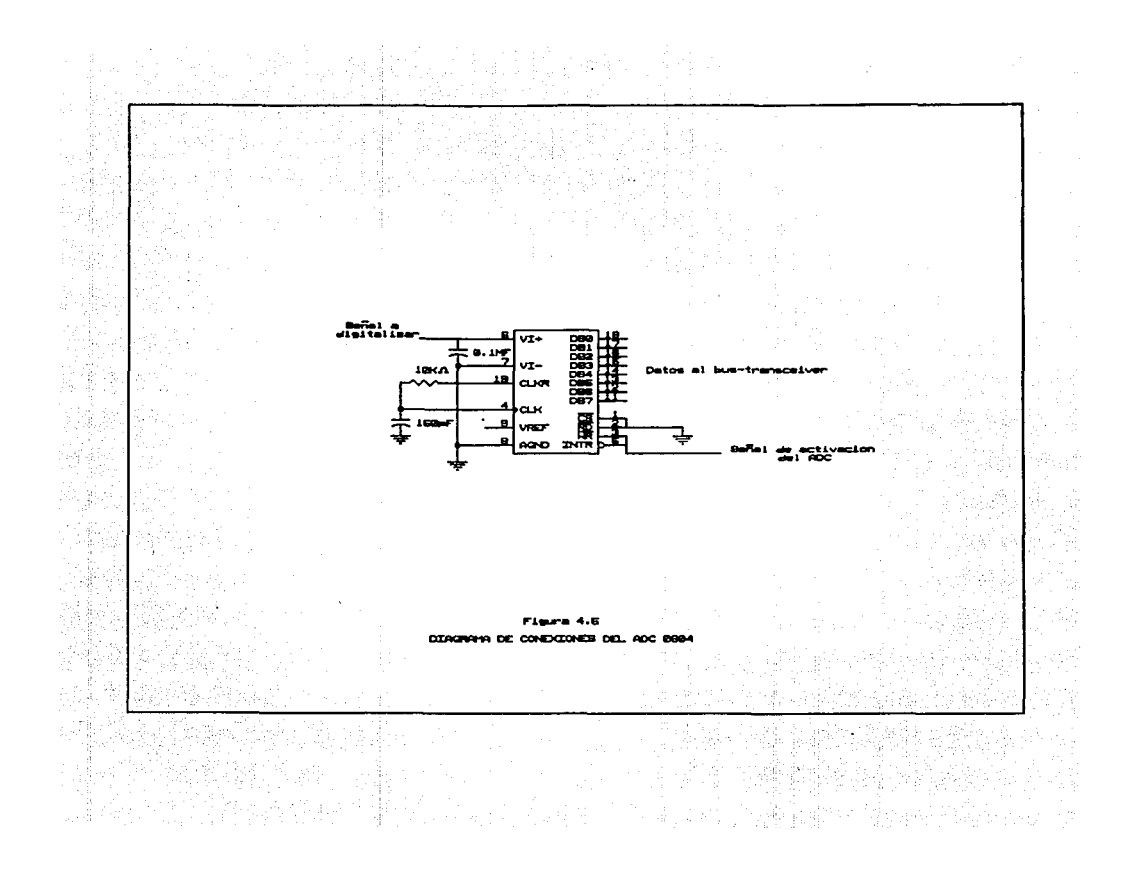

La palabra de 8 bits se obtiene de las terminales 11 a 18. siendo 11 el bit mas significativo y 18 el bit menos significativo.

## 4.6 DECODIFICACION

## 4.6.1 OECOOIFICACION DE LA DIRECCION DE PUERTO

En este bloque se permite discernir qué sección del mapa de memoria ha sido seleccionada. La selección se efectúa cuando la dirección se presenta por el programa y esta corresponde a la dirección programada en la tarjeta interfase.

En la figura 4.6 se muestra el diagrama eléctrico. correspondient.e la decodificación de la dirección del puerto.

La decodificación se realiza comparando las direcciones CA5-AB) de la computadora. con la programada en la interfase; esto se realiza con el IC 74LS85. Este circuito es un comparador de 4 bits. el cual es habilitado con la dirección A9. El resultado de la comparación A=B será un '1' lógico al cual llamamos VAL. Esta señal de validez de direcciones se emplea para la decodificación de las señales de control.

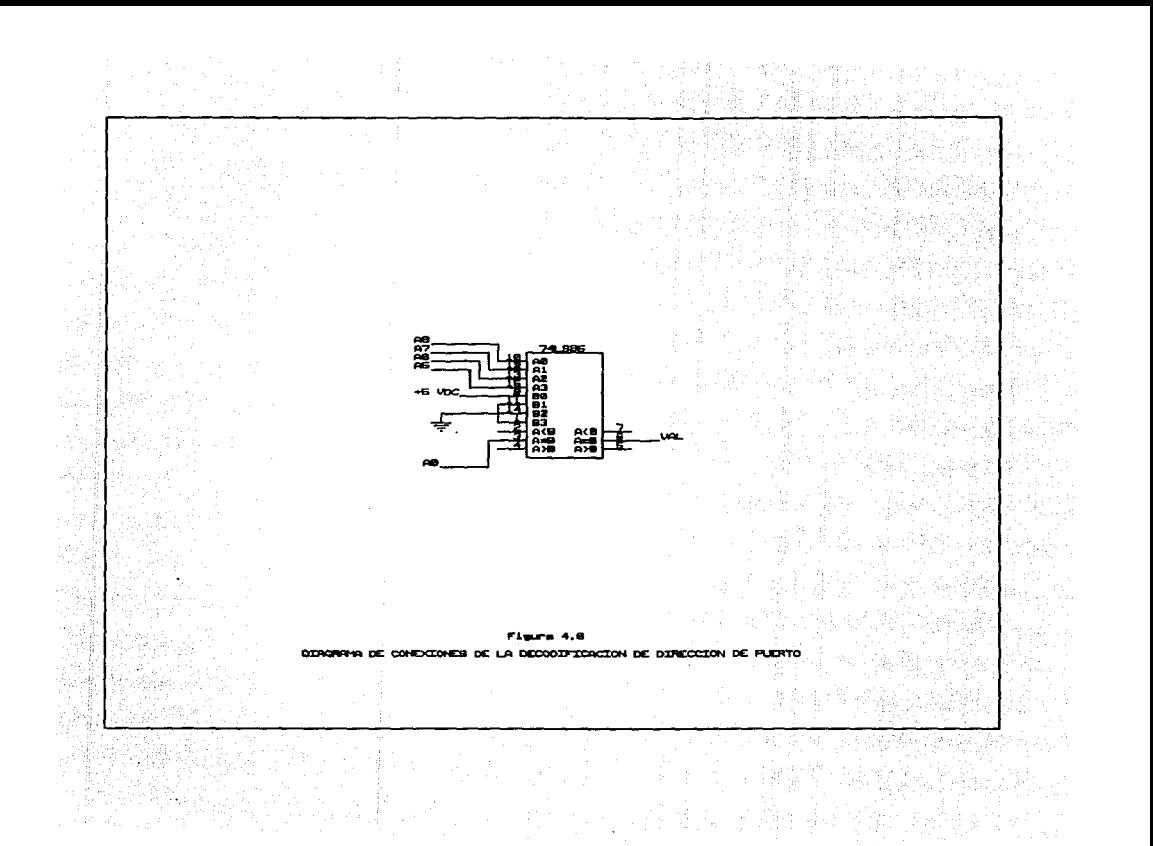

## 4.6.2 DECODIFICACION DE LAS SEflALES DE CONTROL

Al mandar realizar una lectura a un puerto, se hacen presentes ciertas señales de control en el bus del sistema. Estas señales deberán ser decodificadas para poder hacer presente la palabra del ADC en el bus del sistema.

La figura 4.7 muestra el diagrama de conexiones que hacen posible la decodificacion.

En el ciclo de lectura a un puerto, se hacen presentes dos señales muy importantes: IOR y AEN. IOR se activará baja, lo cual indicará que se va a hacer presente un dato en el bus del sistema. AEN deberá estar igualmente en bajo, lo cual indicara que no se está haciendo un acceso directo a memoria. La señal IOR entrará simultáneamente a la compuerta NAND, obteniéndose la señal X CX=IOR+ IOR). La señal AEN entrará de la misma forma a otra compuerta NAND, para dar como resultado la señal Y CY=AEN + AEN). La única función que ralizan estas operaciones es negar la señal de entrada. Las señales X e Y pasan por una compuerta AND para obtener la sefíal W CW=X\*Y). Esto indica que será condición necesaria *y* suficiente que ocurran las dos señales para pasar a la siguiente condición que es V=VAL\*W. En esta condición se confirma que la dirección y las señales de control fueron

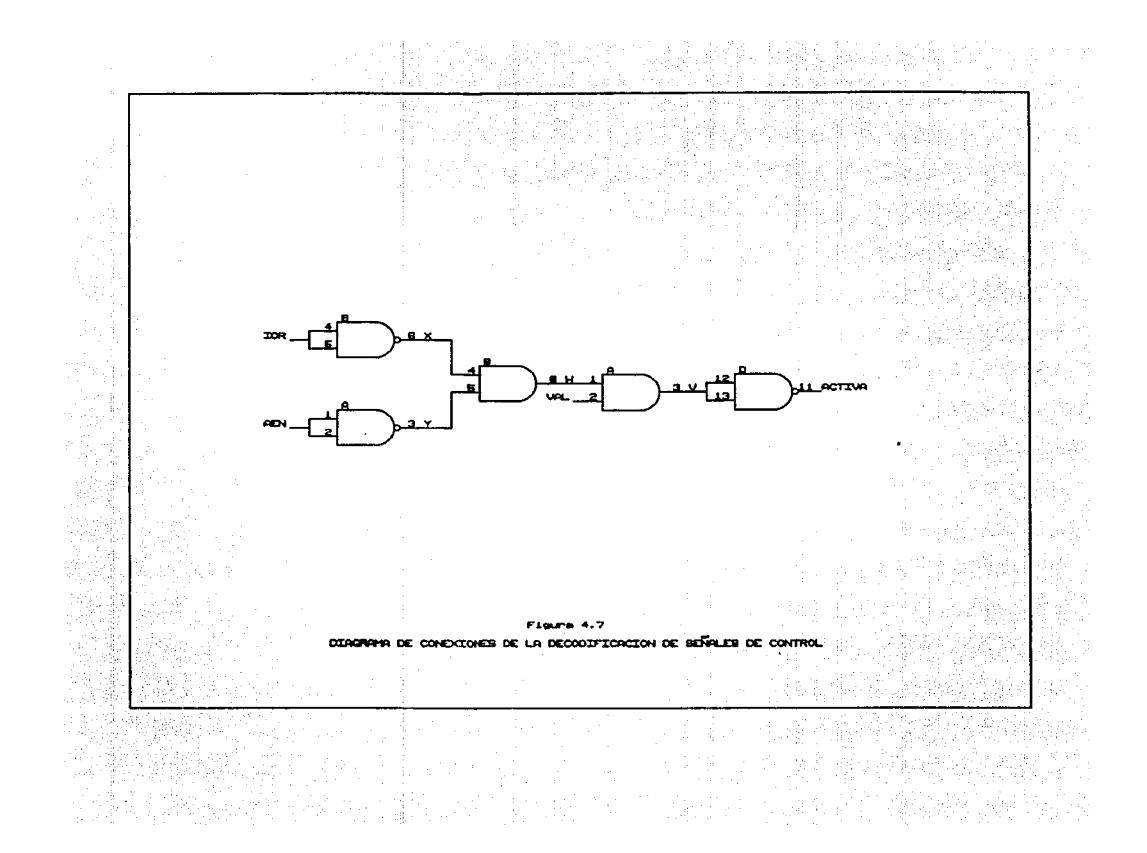

dadas. Esta ültima señal es negada para poder obtener finalmente la señal ACTIVA CACTIVA= $\overline{V}$  +  $\overline{V}$ ).

#### 4. 6. 3 ACTIVACION DEL BUS-TRANSCEIVER

Para que puedan hacerse presentes los datos en el bus del sistema, es necesario que se cumplan las condiciones anteriores. Teniendo la señal ACTIVA de la decodificación, ya se puede activar el paso de los datos del ADC al bus del sistema. Esta operación se realiza como se mustra en la figura 4.8.

La terminal 1 del IC 74LS245 se conecta a tierra. de esta forma se activa al IC para que los datos pasen del ADC al bus del sistema. La habilitación para que se relice esta operación se suministra por la terminal 1Q.

#### 4.6.4 ACTIVACION DEL ADC

Para que el ADC pueda iniciar la conversión de la señal de entrada, es necesario conectar a tierra en un instante de tiempo la conexion de las terminales 3 y 5. Esto se logra como lo muestra el circuito de la fig. 4.9.

El IC 74LS138 decodifica las direcciones A2-A4. Con estas direcciones se pueden seleccionar 8 áreas de memoria

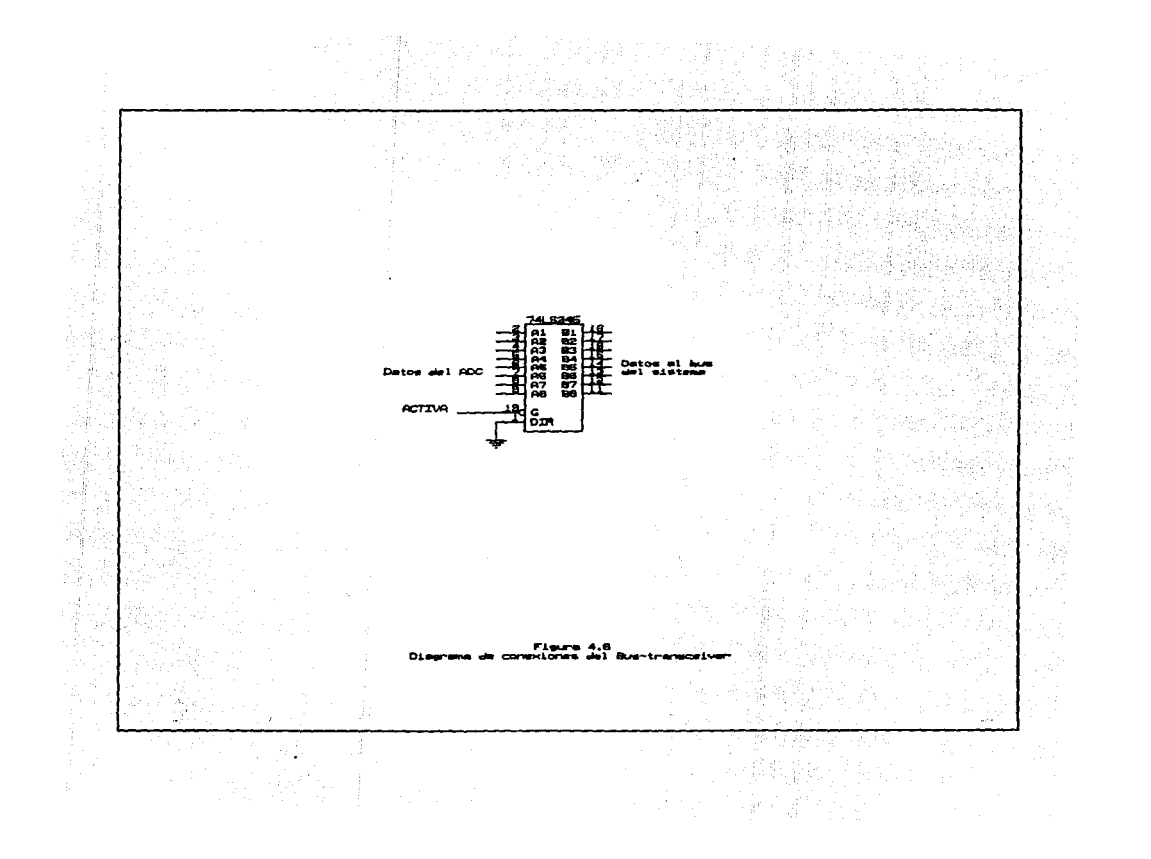

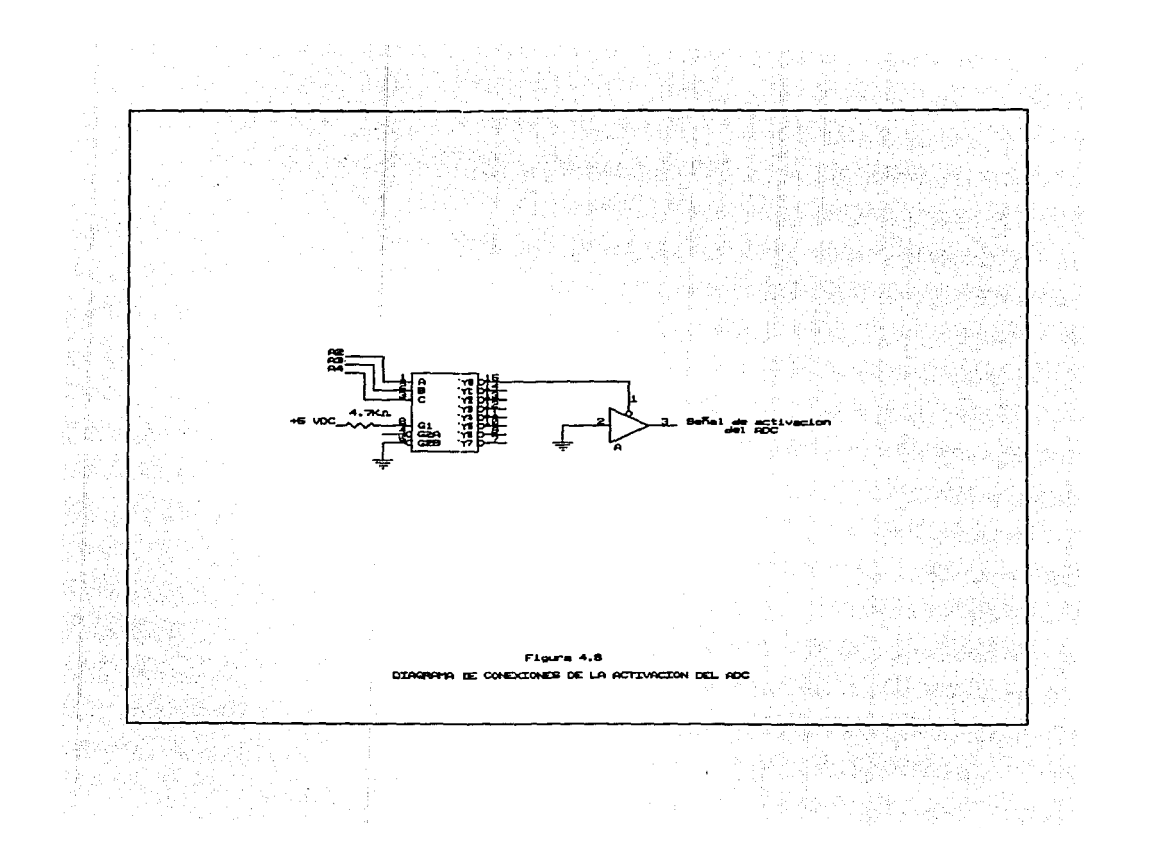

comprendidas de la dirección H0300 a la H031F. Al seleccionar la dirección H0300 se activa la primer área. Esta sirve para habilitara al IC 741.5125 el cual proporcionara el inicio de operaci6n del AD:.

## CAPITULO CINCO

## DESARROLLO DEL SISTEMA **ESPIROMETRIA DIGITAL**

### 5.1 INTRODUCCION

El intermediario entre los usuarios de la computadora y el hardware es el software de los sistemas y un conjunto de programas que pertenecen a la configuración dada por el sistema de cómputo que facilitan su uso. Los programas escritos por los usuarios de la computadora se conocen como software de aplicación.

El usuario de la computadora, durante el proceso de diseño del programa y su implementación, llamado programación. debe especificar las operaciones a ser ejecutadas por la comput.adora.

### 5. 2 METOOOLOGIA DE DESARROLLO DE SISTEMAS

Con la finalidad de guiar un proyecto de software. existen metodologias propuestas por diversos autores para el desarrollo de los mismos. Dependiendo de la naturaleza de cada proyecto, se debe elegir una determinada metodologia o adecuar alguna de las ya existentes.

Una metodologia es una herramienta usada para planear. desarrollar *y* mantener sistemas. Identifica las fases. las funciones y los productos a ser elaborados durante el ciclo de vida del software. Permite la observación y la valoración de los progresos que conduce al producto acabado.

La metodología rompe los proceso en pequeñas piezas manejables (módulos), pudiendo estas ser examinadas, mejoradas y mas tarde. integradas dentro de un todo.

#### 5. 3 ESTUDIO GENERAL DEL SISIEMA

#### 5. 3. 1 DEFINICION DEL SISTEMA

Esta es la primera fase de la metodogla en la cual se trata de describir en forma general los requerimentos del usuario y plantear un conjunto de objetivos que, de lograrse. implicarán la satisfacción de las necesidades del cliente.

La definición del sistema requiere un entendimiento cabal del dominio del problema y del entorno de este. Este trabajo consiste en tener una serie de entrevistas con el cliente, efectuar observaciones de las tareas problemáticas y del desarrollo de las mismas.

Para el desarrollo del sistema Espirometria Digital, el cliente fué el Doctor Fernando Prieto H., Jefe de la unidad de Ingenieria Biomédica del Hospital General de la

Ciudad de México. Inicialmente se le planteó al Dr. Prieto la necesidad de conseguir un espirómetro electrónico para el desarrollo del sistema. El espirómetro se pudó adquirir en el pabellón de Neumologia del propio Hospital. Se realizó una serie de entrevistas con el Dr. Prieto, con el fin de poder definir las necesidades que debería satisfacer un sistema de espirometria computarizado en el consultorio o clínica de un Neumólogo. Los requerimientos fueron los siguientes:

1) El sistema debería ser capaz de almacenar los datos personales de los pacientes.

2) Tendría la capacidad de almacenar las pruebas y resultados del paciente.

3) Tener la capacidad de realizar tres pruebas esprirométricas. Estas son: Máxima Ventilación Forzada, Volúmen respecto a Tiempo y Flujo respecto a Volúmen.

4) Desplegar e imprimir gráficas de los principales resultados de las pruebas realizadas.

5) Realizar el sistema los más sencillo y amigable posible.

### **5.3.2 DIAGNOSTICO DE LA SITUACION ACTUAL**

En este punto se plantea el funcionamiento actual del sistema, detectando fallas y errores, así como también los beneficios de tener un nuevo sistema.

Actualmente, el Pabellón de Neumología del Hospital cuenta con dos equipos para realizar pruebas General espirométricas. Uno es el Pletismógrafo, el cual es una cámara hermética donde se introduce al paciente a que realice sus pruebas. Este tipo de equipo de prueba cuenta con algunas desventajas ocasionadas por su antiguedad en servicio, entre las cuales se pueden mencionar las siguientes:

- \* Los resultados se obtienen por medio de un graficador para posteriormente realizar cálculos a lápiz y regla.
- \* Es un equipo muy aparatoso que causa una impresión desagradable al paciente.
	- \* Es equipo muy caro y de difícil adquisición por parte de pequeñas clínicas y consultorios médicos.

вэ

El segundo equipo es un MultiESPIRO-PC conformado por un sensor, una tarjeta digitalizadora, una PC y un programa codificado en BASIC. Este equipo cuenta con las siguientes desventajas:

- Es muy caro para adquirirse en el mareado.
- \* Su realización está enfocada para la población. estadounidense.
- Es un programa. en inglés.
- \* Proporciona datos que no tienen importancia, de acuerdo a las necesidades del hospital.
	- \* Es un programa poco agradable a la vista y carente totalmente de interfases gráficas con el usuario.

Analizando las desventajas anteriores, se puede decir que existe en nuestro país la necesidad de desarrollar un sistema adecuado a nuestras necesidades y a un costo razonable de adquisición.

### 5.3.3 ANALISIS DE FACTIBILIDAD

Una vez definidas y listadas las necesidades se analiza la factibilidad de las mismas y se plantean propuestas de solución.

Como se puede apreciar. las necesidades que se tienen para un programa de este tipo, no presentan ninguna dificultad y se pueden realizar en cualquier lenguaje de alto nivel que se desee.

La única alternativa de solución sería tomar el programa existente en BASIC y modificarlo a las necesidades del hospital, pero esto es poco viable, debido a la protección del programa; además de ser más laborioso modificar el programa existente que elaborar uno adecuado a las necesi dadas.

### 5. 4 PLANEACION DEL SISTEMA DE PROGRAMACION

La complejidad de un sistema debe ser cuantificada para conocer el tipo de proyecto a enfrentar. Para medirla, se tienen varios parámetros dentro de los que destacan:

a) El número de procesos que se desean automatizar. En este programa se deseaban automatizar dos procesos  $principalmente.$  El de registro de pacientes  $y$  el de realización de las pruebas espirométricas.

b) El volúmen de datos que se desea manejar. En este caso se desea realizar un elemental manejador de bases de datos para llevar un registro ilimitado de pacientes.

c) El tipo de lenguaje de programación que se va a utilizar. Debido a la necesidad de realizar interfases gráficas amigables para el usuario y lecturas directas a una dirección de puerto. fué necesario elegir un lenguaje de alto nivel.

d) El entorno o medio ambiente en donde se utilizará el sistema. Era necesario realizar un sistema que tuviera la capacidad ser instalado en un equipo de cómputo desde los mas sencillos como un equipo XT con minima configuración. hasta un equipo moderno AT. con las mejores ventajas de procesamiento e imagen.

#### 5. 5 ANALISIS

En esta etapa se especifica, en la forma más

precisa posible. los requerimientos del usuario para  $\cdots$ programa.

El diagrama de flujo de datos (DFD) es la principal herramienta gráfica en esta etapa y tiene como objeto mostrar las transformaciones de los datos a medida que éstos fluyen a través de los procesos del programa; es decir, ayuda a analizar los cambios que ocurren en los datos de entrada con el fin de lograr la salida deseada.

Para iniciar el análisis del sistema, se visualiza el problema desde un nivel cero. como se muestra en la figura 5.1. Como se puede observar, se tiene una entidad externa que es el usuario, el cual hace uso del proceso de espirometria digital. Este proceso tendrá varias consultas bidireccionales a la base de datos de pacientes, para poder proporcionar los resultados deseados.

En un nivel uno Cfigura 5.2) se muestra cómo se subdivide el módulo principal de Espirometria Digital para dar dos subniveles: Registro de Pacientes y Pruebas Espirométricas. En Registro de Pacientes, se ve que una entidad externa Cusuario), proporciona datos personales al proceso de registro para poder tener consultas a la base de datos y tener como salida los datos registrados del paciente. En el módulo de Pruebas Espirométricas, unicamente se

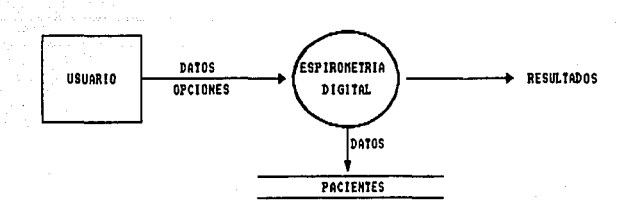

**FIGURA 5.1** DFD DEL NIVEL CERO DEL SISTEMA DE ESPIROMETRIA DIGITAL

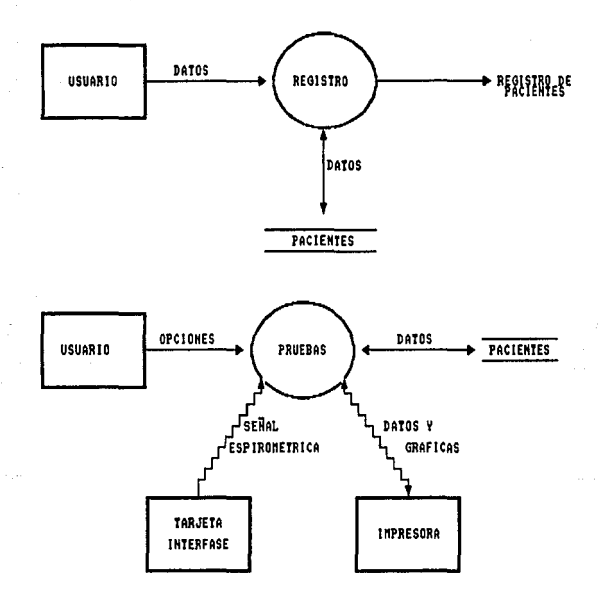

FIGURA 5.2 DFD DE EL NIVEL UNO DEL SISTEMA DE ESPIROMETRIA DIGITAL

proporciona el nombre del paciente. El usuario podrá escoger entre tres pruebas diferentes y cada una de ellas contará con las siguientes entradas y salidas.

- \* Una ent.idad proporcionara digitalizada. externa Ctarjeta interfase) la señal espirométrica
- Se realizan consult.as y grabado de pruebas en la base de datos de los pacientes.
	- \* Se puede enviar imformación a la entidad externa de impresión grárica.

En un nivel dos. se puede apreciar cómo se subdivide aun más el módulo de Registro de Pacientes visto anteriormente Cver figura 5.3). Las divisiones mostradas son: Altas, Bajas y Modificaciones.

En Altas, el usuario proporciona los datos del paciente para entrar en el proceso, el cual realizará la creación de los registros necesarios.

En Bajas, únicamente se proporciona el nombre del paciente al proceso; este se encarga de realizar la eliminación el de los registros necesarios en la base de
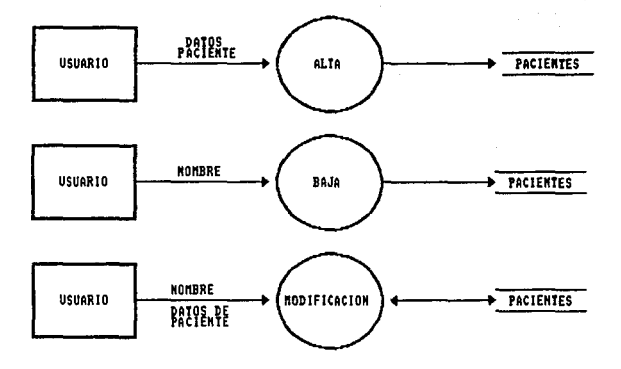

FIGURA 5.3 DFD EN EL NIVEL DOS DEL SISTEMA ESPIROMETRIA DIGITAL

Para <sup>"</sup> realizar Modificaciones, unicamente es necesario proporcionar el nombre del paciente, ya que el proceso por si solo será capaz se recuperar los datos del paciente de la base de datos y con esto realizar modificación y almacenamiento.

### 5.6 DISEFIO

dat.os.

La descomposición de un programa en pequeñas unidades o subprogramas es una lécnica para darle al problema ·de programación una solución adecuada. En programación. est.a forma de desomponer un programa en varias partes es comúnmente llamada Diseño Estructurado.

Con el Diseño Estructurado, lo que se persigue es una mayor eficiencia y rapidez en la programación, no programandose un siguiente módulo hasta que el módulo que se esté programando pueda ser compilado y ejecutado de manera correcta.

Un criterio de este diseño es el llamado Top-Down. Es un criterio de diseño que consite en programar de lo más general a lo particular, es decir, de los módulos principales

a los módulos que son llamados por ellos. Gráficamente seria programar de los módulos de arriba a los módulos de abajo. recorriendo una *por* una las ramas del Diagrama. Modular.

Un Diagrama Modular es una representación jerárquica del sistema. donde se representa la relación ent.re los módulos que lo componen, especificando qué módulos forman parte de otros.

El desarrollo del sistema Espirometria Digital se muestra en la figura 5.4 utilizando el criterio de diseño Top-Down.

#### 5. 7 CODIFICACION

Dentro de todo sistema de automatización de datos. es un punto muy importante la correcta elección del lenguaje en el cual se codificado el sistema. Un lenguaje de alto nivel con capacidad de programar interfases gráficas es la elección idónea. Las posibles opciones se inclinaron a pensar en languajes como C o PASCAL. ya que son estructurados. y de los cuales existen diversos compiladores y utilerias en el mercado. De las experiencias y predilecciones personales se optó por emplear el lenguaje PASCAL. Este lenguaje de

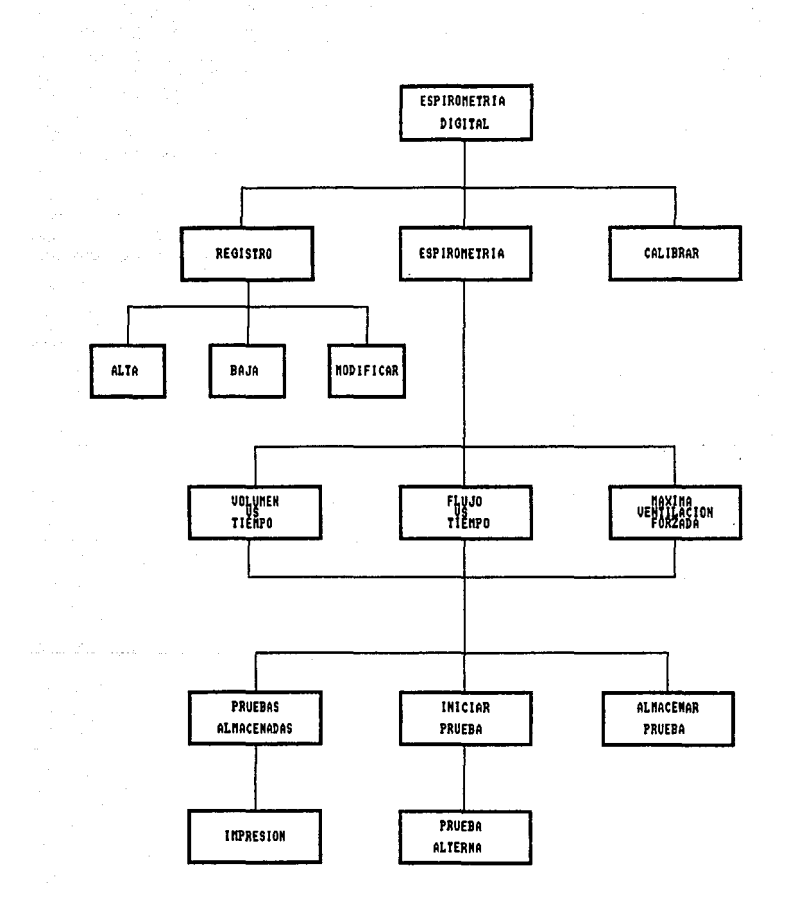

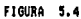

DIAGRAHA DE DISEÑO DEL SISTEMA DE ESPIRONETRIA DIGITAL

programación ofrece las siguientes características:

\* Es un lenguaje estructurado.

\* Ofrece la ventaja de poder realizar lecturas ru Tibi directas a una dirección de puerto específica.<br> $\blacksquare$ 14.a

ميجهروان فؤؤها الملاحم ارعاما والرواري

\* Se pueden realizar interfases gráficas con granversatilidad.

#### 5.8 CORRESPONDENCIA BITS/FLUJO

Para poder cuantificar el flujo sensado en las distintas pruebas espirométricas. fué necesario obtener una relación entre la palabra digital leida en el puerto y el flujo detectado en el MultiESPIRO SENSOR DE FLUJO. La captura de dalos se realizó con un programa. codi'f'icado en PASCAL como muestra la Cigura 5.5.

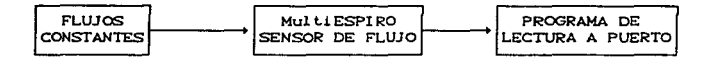

Figura 5.5 Diagrama para calibrar Clujos y volúmenes

Iniciálmente se realizó la lectura del puerto sin ningún flujo en la entrada. Con esto se pudo obtener un 135 binario • el cual representa un offset. de voltaje del sensor a partir del cual se detectan los flujos en ambos sentidos. La obteneción de los diferentes flujos constantes de aire se llevó a cabo mediante un espirómetro como el mostrado en la figura 1.4 y una aspiradora. Estos flujos fueron detectados y graficados por el Pletismógrafo que se encuentra en el pabellón de Neumologia del Hospital General. De esta manera se pudo obtener una curva de regresión lineal. Las gráficas se pueden consultar en el anexo B.

## 5.9 PRUEBAS

Una vez terminado el sistema se procedió a realizar una serie de pruebas a pacientes del pabellón de Neumoologia de Hospital General. Los resultados se pueden apareciar en las siguientes páginas.

## RESULTADOS DE PRUEBAS ESPIROMETRICAS [미리주의 주] 영영상

PACIENTE: RESENDIZ CABALLERD ن جو **RAUL**  $EDAD: 25 ABOS$ 

ŵ.

ESTATURA: 1.76 M PESO: 74 KB

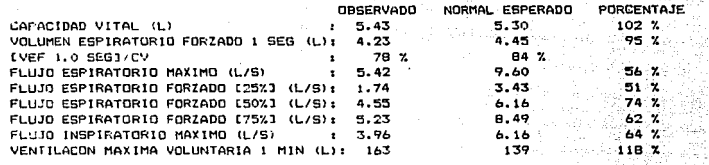

FLUJO VS VOLUMEN

VOLUMEN VS TIEMPO

Ngg

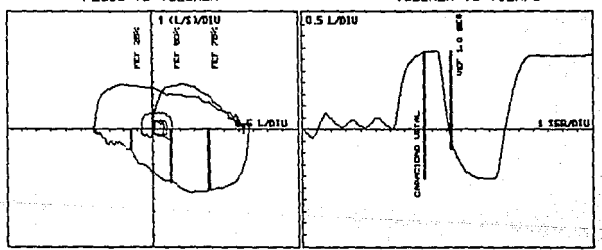

PRUEBAS REALIZADAS EL 22 DE ABRIL DE 1992 A LAS 10:54 HRS. - 전투학의 위치

RESULTADOS DE PRUEBAS ESPIROMETRICAS

PACIENTE: GONZALEZ  $\mathcal{L}_{\mathcal{A}} = \{ \mathcal{L}_{\mathcal{A}} \}_{\mathcal{A}} \in \mathsf{THEJQ} \left( \mathcal{L}_{\mathcal{A}} \right) \; ,$ JOSE MARIA EDAD: 77 A&OS ESTATURA: 1.58 M PESO: 62 KG

п,

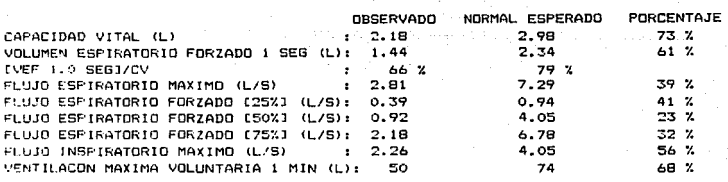

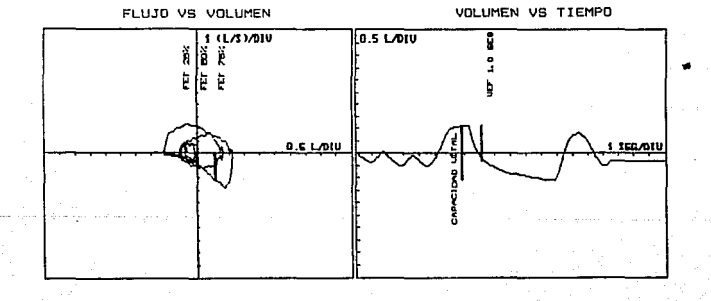

PRUEBAS REALIZADAS EL 22 DE ABRIL DE 1992 A LAS 10:13 HRS.  $12.5\cdot 8$ 

ï

# ESTA TESIS NO DEBE SALLE DE LA BIBLIOTECA

RESULTADOS DE PRUEBAS ESFIROMETRICAS<br>.

PACIENTE: RIVERO **HERNANDEZ GUADALUPE** 

EDAD: 21 AMOS ESTATURA: 1.63 M PESO: 60 KG

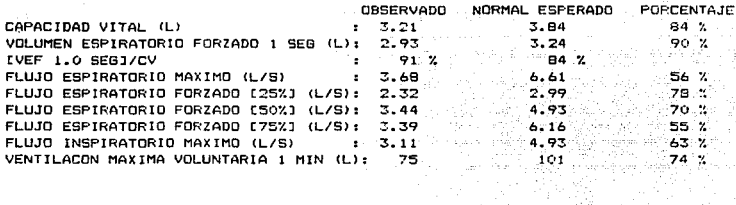

FLUJO VS VOLUMEN

 $\sim$   $\sim$ 

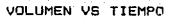

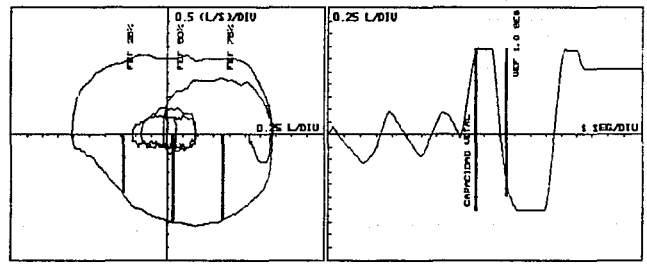

PRUEBAS REALIZADAS EL 22 DE ABRIL DE 1992 A LAS 10:04 HRS.

## CAPITULO SEIS

## CONCLUSIONES

Do acuerdo con el objetivo planteado al inicio del presente trabajo de tesis. se pueden realizar las siguientes observaciones:

Se logró un sistema espirométrico digital de las caracteristicas requeridas por el usuario final, que logra satifacer las principales necesidades en una pequeña clínica o consultorio médico.

El prototipo de la tarjeta interfase se logro realizar fisicamente y se pudo obtener un diseño lo más sencillo posible, cumpliendo con las restricciones impuestas por el espirómetro electrónico.

De acuerdo a las evaluaciones del usuario final. el trabajo de tesis cumple con las caracteristicas requeridas para una comercialización a corto plazo. Esto se podría llevar a efecto con la ayuda de alguna institución gubernamental o privada que puediera diseñar un espirómetro electronico. trabajo que esta fuera del alcance en el presente trabajo de t.esis:.

Dado que el diseño del sistema fué modular. es factible que en un futuro se le puedan hacer algunas mejoras. Una de ellas seria agrerar un módulo para realizar pruebas de pletismografía. No se pensó inicialmente en esto, debido a que

es mas dificil encontrar pletismograros en el Sector Salud de nuestro pai s.

Pensando en una producción en serie de la tarjeta interfase, se podria reemplazar el ADC de 5 VDC por uno de 10 VDC, esto eliminaria la etapa de atenuación a la entrada de la señal. Con este cambio se podría bajar el costo de la misma.

Por último, se puede decir que con el presente trabajo de tesis, se trató de demostrar que la ingeniería es una de las mejores armas con que contará nuestro pais en la próxima apertura del Tratado de Libre Comercio CTLC), al poder desarrollar la tecnología de acuerdo a nuestras necesidades y de est.a manera no depender de lo que se pueda adquirir en et.ros paises.

# ANEXO A

 $\frac{1}{2\pi}$ 

 $\mathbb{E}_{\mathcal{D},\mathcal{D}}$ 

tania de la componentación de la propia de la componentación.<br>La componentación

## ESPECIFICACIONES DEL SISTEMA ESPIROMETRIA DIGITAL

Delección de rlujo: MultiESPIRO SENSOR DE FLUJO

Delacción del volúman: Inlegración numérica del rlujo

Rango de Clujo: -10.9 a 13.3 l/s

Tiempo de muestreo: 20 Hz.

Resolución: 0.09 l/s C4.6 ml)

Tiempo limite de prueba: 20 seg.

Ecuaciónes de predicción: Adultos CIMSS y de Cherniak).

Niños (Zapletal).

*VMV* según Baldwin.

Superficie Corporal por fórmula de

Dubois.

## REQUEMI MI ENTOS DE EQUIPO

- \* Computadora Personal XT o AT
- \* 640 Kbytes de memoria
- Un slot disponible  $\bullet$
- Una unidad de disco  $\bullet$
- Tarjeta interfase "ESPIROMETRIA DIGITAL"  $\star$
- Software "ESPIROMETRIA DIGITAL"  $\bullet$
- \* Sensor de flujo

# ANEXO B

Sungai.

i de la seglia de la casa de la seglia del parte del parte del parte de la seglia del parte del parte del par<br>La seglia de la seglia del parte del parte del parte del parte del parte del parte del parte del parte del par<br>L

ta a shekarar 2001.<br>Manazarta b,

a<del>nis me</del>ngguna<br>Tanah menggunak

 $\mathcal{I}_{\mathcal{A}}$  is a spectral version

matematika menjadi kecamatan menjadi kembangan kecamatan sebagai kecamatan dan berkenal kecamatan di kecamatan<br>Sejarah sejarah sebagai sebagai kecamatan pengaran kecamatan sebagai kecamatan yang disebut kecamatan di kecam<br>

 $\sim$   $\sim$ 

العاصر ومصدر ويربون المرواة

ating and the response of the second second.<br>The second second second second second second second second second second second second second second second s

Gebruik<br>POL September

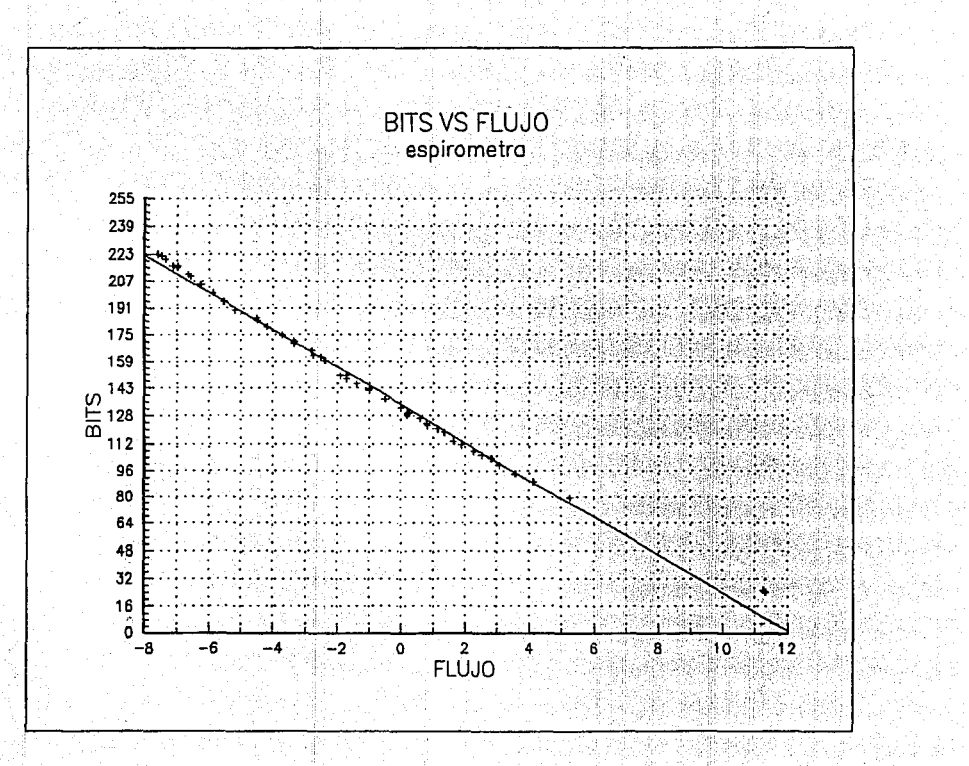

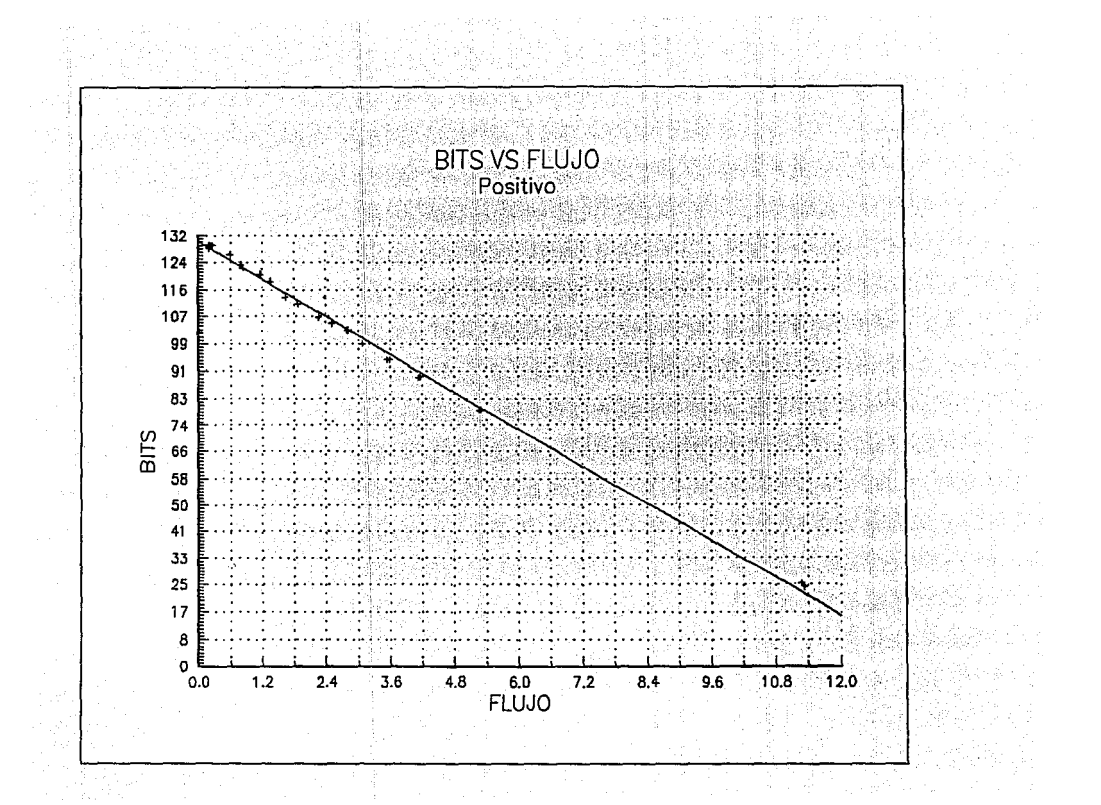

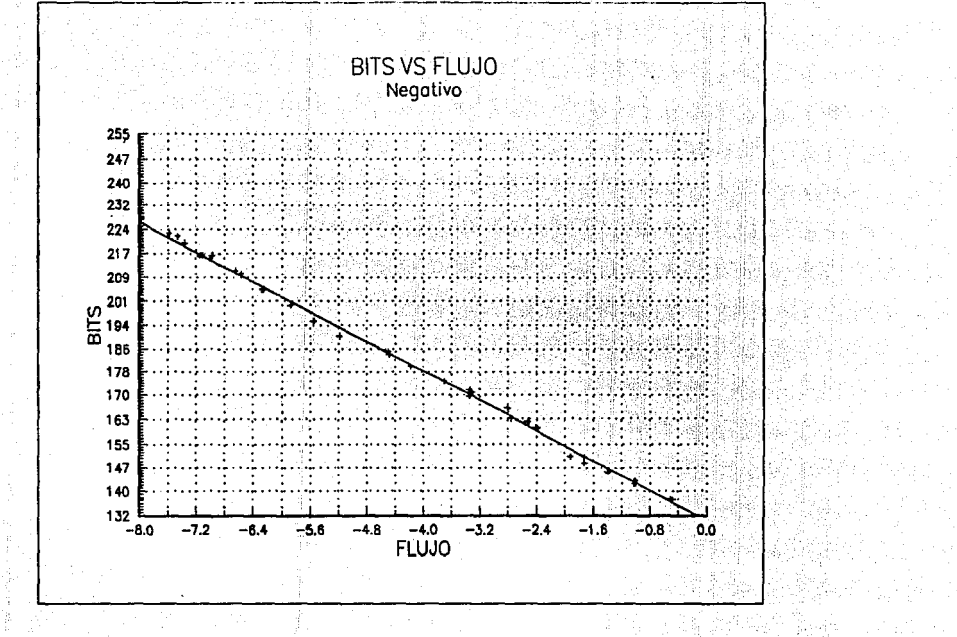

# GLOSARIO

an ang Palaysia.

المعقوب المحارب والمتعارف والمتحدث

ومات وجلالا

医斯坦氏综合征 计

a ng Kong Kabupatèn Indonesia.<br>Kabupatèn Pangalang

a coperato

Auricula Cada una de las dos cavidades superiores del corazón. que reciben la sangre cada una de las grandes venas.

Difusión Penetración espontanea del espacio que hay entre las moléculas de una sustancia, por las moléculas de otra, para formar una mezcla uniforme.

Fuelles. Intrumento que recoge aire y lo lanza en una dirección determinada.

Impele. Acción o efecto de empujar.

Interface. Interconexión entre elementos de Hardware. de software y seres humanos; las interfaces de hardware son trayectorias físicas que deben conectar e intercambiar señales electrónicas en un orden preestablecido. Las interfaces de software están constituidas por los mensajes específicos establecidos entre los programas.

Puerto. Interface de canal de comunicaciones; el numero de puertos en la computadora o unidad de control de comunicaciones, detrmina el número de canales de comunicación fisicos que pueden conectarse.

Ventriculo cavidad o cada una de las cavidades del corazón que

 $\Omega$ 1

reciben la sangre procedenLe de 1as auriculas. Estos impelan hacia la ciruclación menor o pulmonar a través de la artería pulmonar y a la circulación sistémica o mayor, a traves de la arteria aorta.

Collective

92 e Timbri

## **BIBLIOGRAFIA**

 $\mathcal{L}_{\mathcal{C}}$ 

 $\sim 10^{11}$ 

1. - Ahedo Santovo Ernesto

"Teoria y Procesamiento de señales de audio digitalizadas" Tesis de Licenciatura Facultad de Ingenieria. UNAM C19903

2. - Ayala San Martin Gerardo y otros

"Pascal lenguaje de programacion estructurada y modular" Direccion General de Servicios de Computo Académico, UNAM Primera edición

 $C1988$ 

3. - Coomroe, Julius H. "Fisiologia de la Respiración" Sequnda edición Ed. Interamericana

4. - Coughlin, Robert F. Driscoll, Frederick F. "Circuitos integrados lineales  $\mathbf{v}$ amplificadores operacionales" Sequnda edición Ed. Prentice Hall

5. - Eggebrecht, Lewis C.

"Interfacing to the IBM Personal Computer" First editioon Howard W. Sams & Co.

- 6. "El gran libro de la Salud" Enciclopedia médica de Selecciones del Reader's Digest Freedman Alan
- 7. "Glosario de Computación" Tercera edición Mc Graw Hill
- 8. Ganong William "Fisiología Médica" Ed El Manual Moderno
- . 9.- García Cruz José Gabriel

 $\mathcal{L}(\mathcal{L}^{\text{max}})$  , and  $\mathcal{L}^{\text{max}}$  , and  $\mathcal{L}^{\text{max}}$ 

"Diseño y contrucción de una interfaz para manejo de señales analógicas y digitales IBM/PC compatible" Tesis de Licenciatura Facultad de Ingenieria, UNAM C19902

10. - Gordillo Aguilar José Antonio "Apuntes de educacion continua de sistemas de adquisicion y transferencia de datos" Centro de Educación Continua Facultad de Ingenieria, UNAM  $(10013)$ 

11. - "Gran Diccionario Enciclopédico" Selecciones del Reader's Digest

12.- Hernandez Oliva Eduardo

"Apuntes del curso de Ingenieria de Programación" Facultad de Ingenieria, UNAM Curso del semestre 91-1

13. - Holman, Kack P.

"Métodos experimentales para Ingenieros" Cuarta edición Mc Graw Hill

14. - Manual de Circuitos Lineales NATIONAL

15. - Manual de TTL

TEXAS INSTRUMENTS

### 16.- MultiSPIRO-PC

"Operator's Manual"

Medical Equipment Designs, Inc.

17. - Suárez Fernandez Agustin

"Diseño de un sistema basado en un microprocesador para determinar el volumen corriente  $\mathbf{y}$ la frecuecia respiratoria"

 $\cdot$ 

Tesis de Maestria en Ingeniería Biomédica

97

U.A.M. (1989)

18. - Zwass, Vladimir

"Programando en Fortran" Segunda edición Ed CECSA